# Technologie informacyjne (EZ1E1003)

Politechnika Białostocka - Wydział Elektryczny semestr I, studia niestacjonarne I stopniaRok akademicki 2020/2021

Pracownia nr 1

dr inż. Jarosław Forenc

#### Dane podstawowe

- $\mathbb{R}^2$ dr inż. Jarosław Forenc
- $\mathcal{L}^{\text{max}}$  Politechnika Białostocka, Wydział Elektryczny, Katedra Elektrotechniki, Energoelektroniki i Elektroenergetykiul. Wiejska 45D, 15-351 BiałystokWE-204
- $\mathcal{L}_{\rm{max}}$ e-mail: j.forenc@pb.edu.pl
- tel. (0-85) 746-93-97
- $\mathbb{R}^2$  http://jforenc.prv.pl
	- п Dydaktyka - dodatkowe materiały do pracowni
- $\mathbb{R}^2$  Konsultacje
	- $\Box$ wtorek, 16:00-17:00, WE-204 / Teams
	- $\Box$ piątek, 09:00-11:00, 14:00-15:00, WE-204 / Teams
	- $\Box$ sobota, 16:00 -17:00, Teams (zaoczne)
	- $\Box$ niedziela, 14:00 - 15:30, Teams (zaoczne)

#### Program przedmiotu

- 1. Zajęcia organizacyjne. BHP na stanowisku pracy z komputerem. Licencje oprogramowania. Pozycyjne systemy liczbowe. Konwersje pomiędzy systemami liczbowymi. Jednostki informacji. Kodowanie znaków i liczb. Reprezentacja wartości liczbowych w systemach komputerowych.
- 2. Sprawdzian nr 1. Przetwarzanie tekstów. Reguły wprowadzania tekstu. Formatowanie znaków i akapitów. Zastosowanie tabulatorów. Wzory.
- 3. Przetwarzanie tekstów. Tabele. Formatowanie strony. Formatowanie nagłówka i stopki. Tworzenie dokumentu w oparciu o style. Automatyczne numerowanie rysunków i tabel. Generowanie spisu treści, rysunków i tabel.

#### Program przedmiotu

- 4. Sprawdzian nr 2. Arkusze kalkulacyjne. Wprowadzanie danych do arkusza. Formatowanie arkusza. Proste wzory obliczeniowe. Formuły. Adresowanie względne, bezwzględne i mieszane.
- 5. Arkusze kalkulacyjne. Operacje na macierzach i liczbach zespolonych. Funkcje logiczne. Wykresy.
- 6. Sprawdzian nr 3. Grafika menedżerska i prezentacyjna. Podstawy tworzenia prezentacji multimedialnych. Rysunki, wykresy, autokształty i pola tekstowe na slajdach. Zasady poprawnie zbudowanej prezentacji.
- 7. Matlab. Wprowadzanie poleceń, zmiennych i liczb. Operatory i wyrażenia arytmetyczne. Wprowadzanie i generowanie macierzy.

#### Program przedmiotu

- 8. Matlab. Operacje macierzowe i tablicowe. Rozwiązywanie układów równań. Wielomiany. Grafika dwu-- i trójwymiarowa.
- 9. Sprawdzian nr 4. Grafika menedżerska i prezentacyjna. Przygotowanie własnej prezentacji.
- 10. Grafika menedżerska i prezentacyjna. Przedstawienie prezentacji. Zaliczenie zajęć.

#### **Literatura**

- 1. S. Gryś: "Arytmetyka komputerów w praktyce". PWN, W-wa, 2007.
- 2. G. Coldwin: "Zrozumieć programowanie". PWN, Warszawa, 2015.
- 3.R. Kawa, J. Lembas: "Wykłady z informatyki. Wstęp do informatyki". PWN, Warszawa, 2017
- 4.A. Żarowska, W. Węglarz: "ECDL na skróty". PWN, Warszawa, 2011.
- 5.M. Dziewoński: "OpenOffice 3.x PL. Oficjalny podręcznik". Helion, Gliwice, 2009
- 6.https://wiki.openoffice.org/wiki/Documentation/OOo3 User Guides/ OOo3.3\_User\_Guide\_Chapters - OpenOffice.org 3.3 User Guides
- 7.A. Wolański: "Edycja tekstów Praktyczny poradnik". PWN, Warszawa, 2017.

#### **Literatura**

- 8.M. Stachurski, W. Treichel: "Matlab dla studentów. Ćwiczenia, zadania, rozwiązania". Witkom, Warszawa, 2009.
- 9.R. Pratap: "MATLAB dla naukowców i inżynierów. Wydanie 2". PWN, Warszawa, 2015.
- 10. P. Lenar: "Sekrety skutecznych prezentacji multimedialnych. Wydanie II rozszerzone". Helion, Gliwice, 2011.

#### Zaliczenie

- $\mathbb{R}^2$  Ogólne warunki zaliczenia przedmiotu:
	- П obecność na zajęciach
	- $\Box$ zaliczenie w trakcie zajęć zadań przedstawionych przez prowadzącego
	- $\Box$  zaliczenie przygotowanych samodzielnie prac, których tematykę określa prowadzący
	- $\Box$ zaliczenie sprawdzianów

Podstawę do zaliczenia przedmiotu (uzyskanie punktów ECTS) stanowi stwierdzenie, że <u>każdy</u> z założonych efektów uczenia się został osiągnięty w co najmniej minimalnym akceptowalnym stopniu.

#### Efekty uczenia się

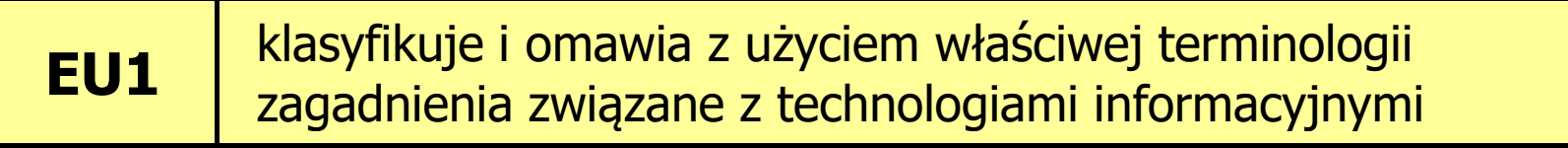

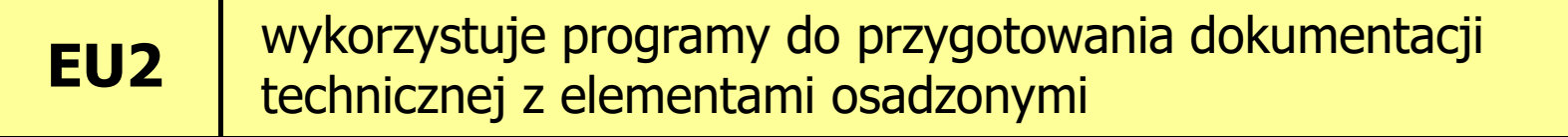

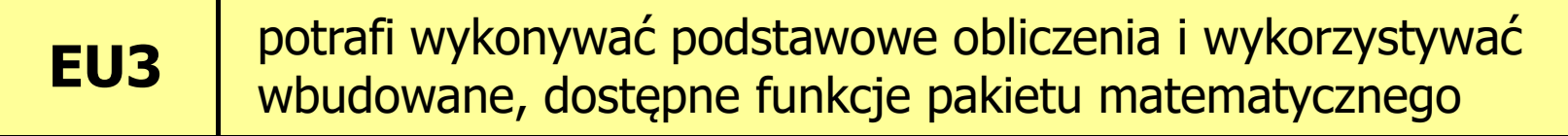

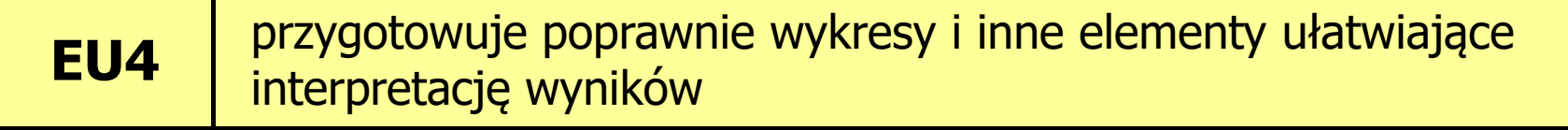

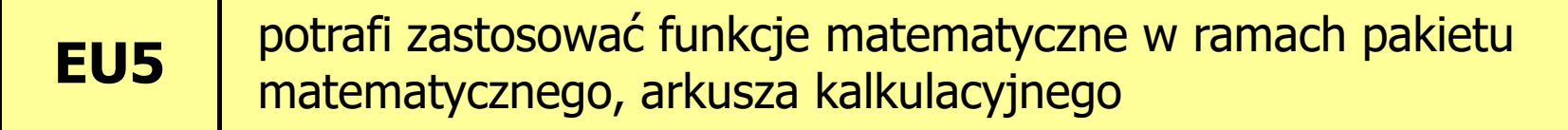

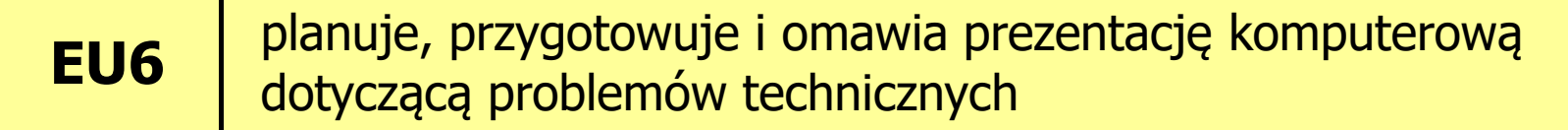

#### Zaliczenie

- $\mathbb{R}^2$  Terminy sprawdzianów:
	- $\Box$ □ zjazd nr 2 - sprawdzian nr 1 - zajęcia nr 1 (ocena)
	- П zjazd nr 4 - sprawdzian nr 2 - przetwarzanie tekstów (ocena)<br>zjazd nr 6 - sprawdzian nr 3 - arkusze kalkulacyjne (ocena x 2
	- $\Box$ zjazd nr 6 - sprawdzian nr 3 - arkusze kalkulacyjne (ocena x 2)<br>zjazd nr 9 - sprawdzian nr 4 - program Matlab (ocena)
	- $\Box$ zjazd nr 9 - sprawdzian nr 4 - program Matlab (ocena)<br>zjazd nr 10 - przedstawienie prezentacji (ocena)
	- $\Box$ - przedstawienie prezentacji (ocena)
- $\mathbb{R}^2$ Sprawdziany odbędą się w trakcie zajęć na terenie Uczelni
- $\mathbb{R}^2$ Za każdy sprawdzian można otrzymać od 0 do 100 pkt.

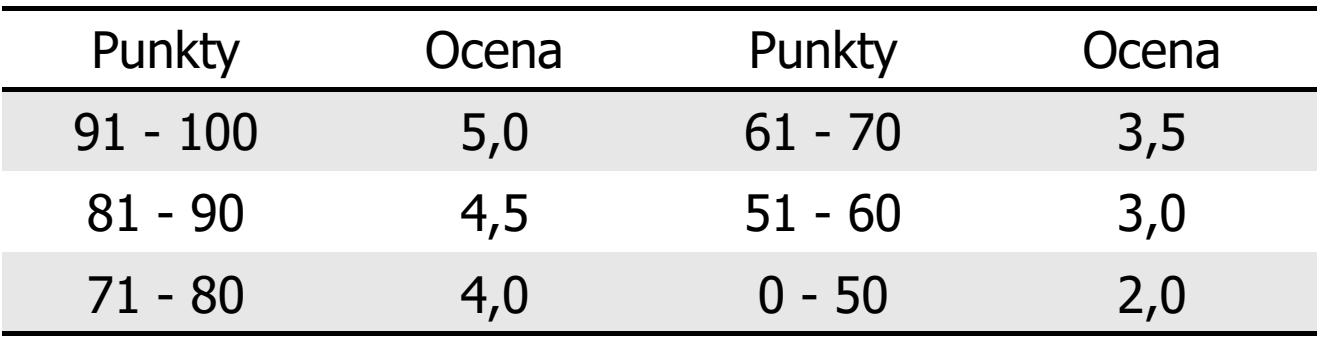

#### Zaliczenie

- $\mathbb{R}^2$  Ocena końcowa jest wystawiana na podstawie sumy punktów za sprawdziany i przedstawienie prezentacji multimedialnej
- $\mathbb{R}^2$ Sposób wyznaczania oceny końcowej:

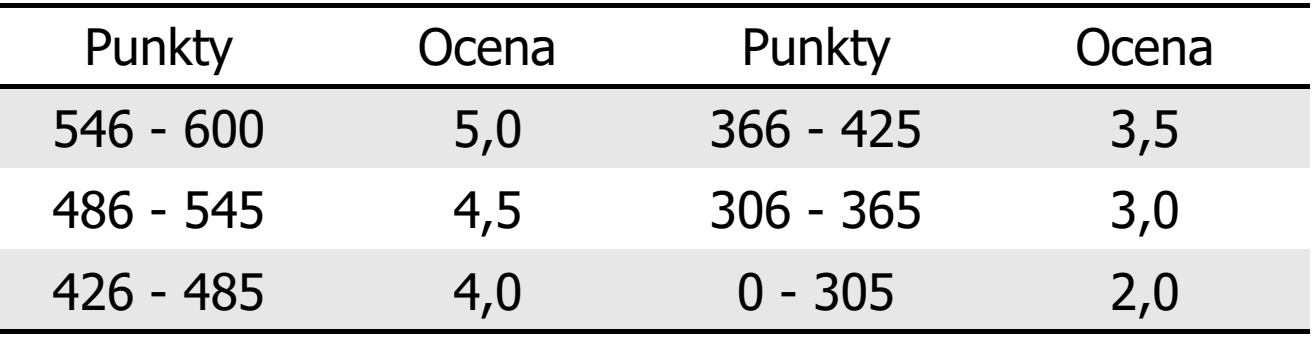

# Zaliczenie (zawieszenie zajęć na Uczelni)

- $\mathbb{R}^2$  Ogólne warunki zaliczenia przedmiotu:
	- <del>0 obecność na zajęciach</del>
	- $H$ zaliczenie w trakcie zajęć zadań przedstawionych przez prowadzącego
	- $\Box$  zaliczenie przygotowanych samodzielnie prac, których tematykę określa prowadzący
	- $\Box$ zaliczenie sprawdzianów
- $\mathbb{R}^2$  Sprawdziany odbędą się w trakcie zajęć z wykorzystaniem technik zdalnego nauczania

#### Pracownia nr 1

- $\mathcal{L}_{\rm{max}}$ Bezpieczeństwo i higiena pracy przy komputerze
- $\mathcal{O}(\mathbb{R}^d)$ Licencje oprogramowania
- $\mathcal{L}_{\text{max}}$ Pozycyjne systemy liczbowe
- $\mathcal{L}^{\text{max}}$ Jednostki informacji: bit, bajt
- $\mathcal{L}_{\text{max}}$  Kodowanie
	- $\Box$ znaków: ASCII, ISO 8859, Unicode
	- $\Box$ liczb: NKB (BCN), U2, BCD
- $\mathcal{L}_{\text{max}}$  Liczby zmiennoprzecinkowe
	- $\Box$ standard IEEE 754

# Bezpieczeństwo i higiena pracy przy komputerze

- $\mathbb{R}^2$  Praca przy komputerze powoduje następujące dolegliwości:
	- $\Box$ bóle szyi i kręgosłupa
	- $\Box$ bóle głowy
	- $\Box$ zmęczenie i łzawienie oczu
	- $\Box$ skurcze mięśni nóg
	- $\Box$  mrowienie, drętwienie, niedowład kończyn
	- $\Box$ łokieć tenisisty
	- $\Box$  zespół cieśni nadgarstka (spowodowany uciskiemnerwu pośrodkowegow kanale nadgarstka)
	- $\Box$  syndrom Sicca (suchego oka)

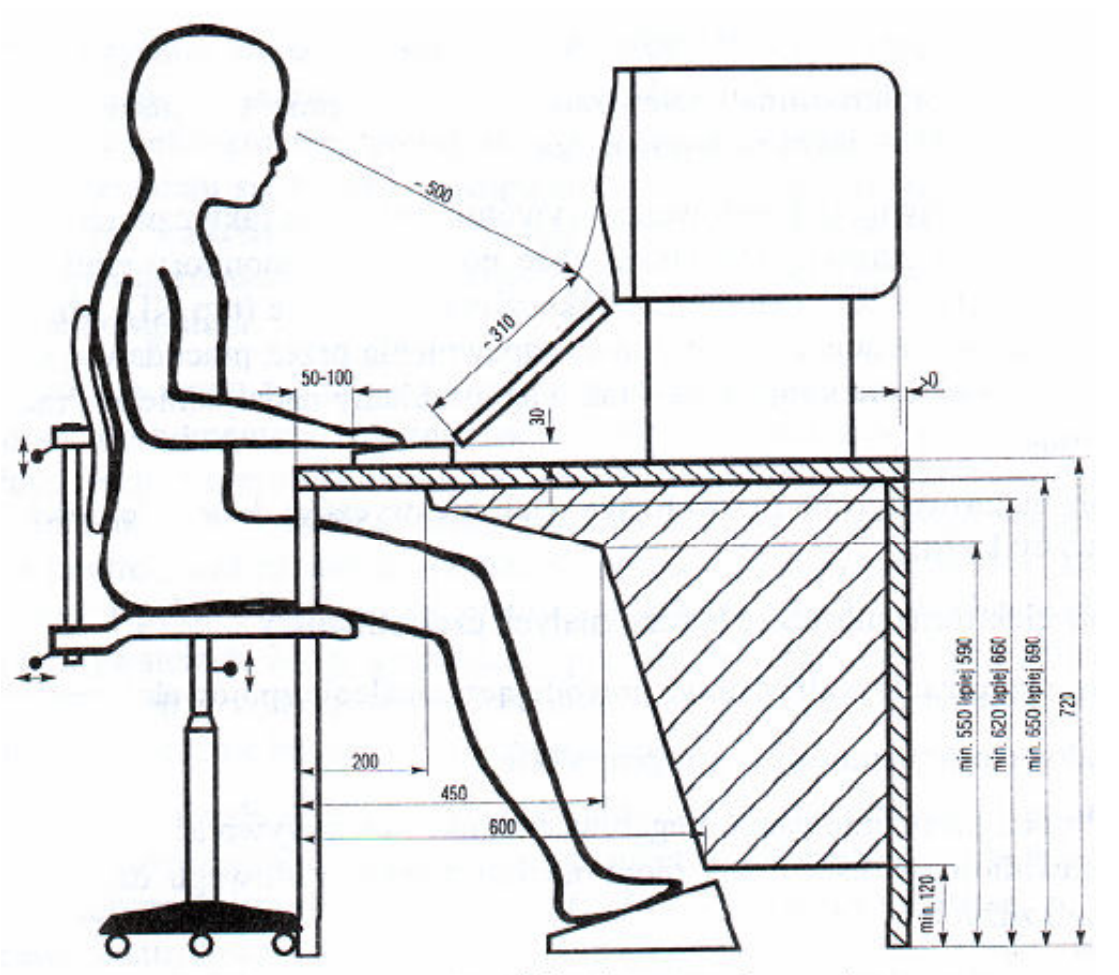

Prawidłowo zorganizowane stanowisko do pracy z komputerem

### Bezpieczeństwo i higiena pracy przy komputerze

- $\mathbb{R}^2$  Czynniki wpływające na prawidłową i bezpieczną pracę z komputerem:
	- $\Box$  odpowiednie meble z krzesłem o regulowanej wysokości oraz kącie nachylenia oparcia; stosownie duży blat, pozwalający zachować właściwą odległość monitora od oczu (40-75 cm)
	- $\Box$  odpowiednie oświetlenie, dające niezbyt duży różnice jasności ekranu monitora i pomieszczenia oraz eliminujące odbicia
	- $\Box$ ustawienie komputera z wygodnym dostępem do klawiatury i myszy
	- $\Box$ ustawienie monitora tyłem do ściany i tyłem do światła dziennego
	- $\Box$  odpowiedni mikroklimat: temperatura 21-22 stopnie Celsjusza, wilgotność powietrza 50-60%, lekki ruch powietrza
	- $\Box$  dokonywanie przerw w trakcie pracy przy komputerze oraz ćwiczeń relaksacyjnych
	- $\Box$ regularne czyszczenie ekranu i klawiatury

#### Licencje oprogramowania

- $\mathcal{O}(\mathbb{R}^d)$  Licencja na oprogramowanie - umowa na korzystanie z utworu jakim jest aplikacja komputerowa, zawierana pomiędzy podmiotem, któremu przysługują majątkowe prawa autorskie do utworu, a osobą, która zamierza z danej aplikacji korzystać
- $\mathcal{L}_{\rm{max}}$  Co zawiera licencja?
	- $\Box$  sposób wykorzystania oprogramowania czyli tzw. pola eksploatacji (komercyjne, prywatne)
	- $\Box$  ograniczenie co do liczby komputerów, na których można zainstalować oprogramowanie
	- $\Box$  klauzulę o wyłączonej odpowiedzialności producenta z tytułu używania oprogramowania przez licencjobiorcę (producent nie odpowiada za skutki błędów w programach)

#### Ważniejsze typy licencji oprogramowania

- $\mathcal{L}_{\mathcal{A}}$  OEM (Original Equipment Manufacturer)
	- $\Box$  oprogramowanie sprzedawane razem ze sprzętem komputerowym, na którym jest zainstalowane
	- $\Box$ nie może być przeniesione na inny komputer ani odsprzedane
	- $\Box$ po wymianie części w komputerze licencja może być unieważniona

#### **The Co** Freeware

- $\Box$  umożliwia bezpłatne korzystanie z oprogramowania bez ujawnienia kodu źródłowego
- $\Box$  osoby trzecie nie mogą czerpać korzyści finansowych z jego dystrybucji
- $\Box$ może być objęte prawami autorskimi lub nie

#### Ważniejsze typy licencji oprogramowania

#### $\mathcal{L}_{\mathcal{A}}$ **Shareware**

- $\Box$ oprogramowanie rozpowszechniane bez opłat, ale z ograniczeniami
- $\Box$  po okresie próbnym (określony czas lub liczba uruchomień) mającym zachęcić do jego nabycia należy wykupić pełną licencję na program lub usunąć go
- $\Box$  czasami w okresie próbnym pewne funkcje programu są zablokowane i stają się dostępne dopiero po wykupieniu licencji

#### Trial

 $\Box$  w pełni funkcjonalne oprogramowanie, którego działa przez z góry określony czas (najczęściej od 7 do 30 dni)

### Ważniejsze typy licencji oprogramowania

- $\mathbb{R}^2$  GNU General Public Licence
	- $\Box$  oprogramowanie bezpłatne, które można uruchamiać w dowolnych celach, analizować jak działa i dostosowywać do swoich potrzeb, udoskonalać i publicznie rozpowszechniać udoskonaloną wersję

#### $\mathbb{R}^2$ **Donationware**

 $\Box$  oprogramowanie, z którego można bezpłatnie korzystać, modyfikować je, kopiować i dystrybuować pod warunkiem, że zapłaci się autorowi symboliczną kwotę

#### Adware

- $\Box$  oprogramowanie rozpowszechniane za darmo, ale zawierające funkcje wyświetlającą reklamy (zazwyczaj banery)
- $\Box$  wydawca oprogramowania zarabia na tych reklamach, zwykle jest też możliwość nabycia wersji programu bez reklam za opłatą

Technologie informacyjne (EZ1E1003), studia niestacjonarne I st. dr inż. Jarosław Forenc<br>Rok akademicki 2020/2021, Pracownia nr 1 Rok akademicki 2020/2021, Pracownia nr 120/55

#### Pozycyjne systemy liczbowe: dziesiętny

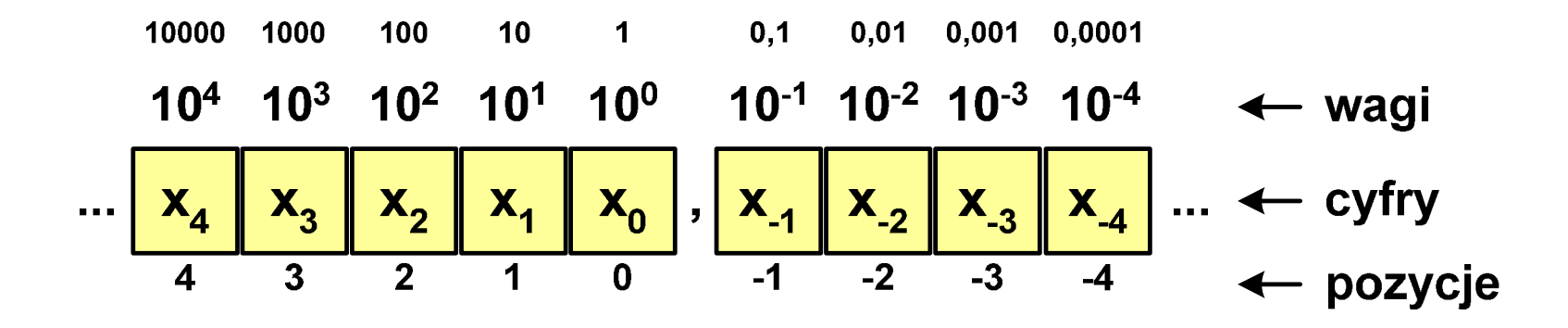

 $\mathbb{R}^2$ Podstawa:  $p = 10$ , dozwolone cyfry:  $D = \{0, 1, 2, 3, 4, 5, 6, 7, 8, 9\}$ 

$$
\blacksquare \quad \text{Przykład: } 1408, 25_{(10)}
$$

 $10^3$   $10^2$   $10^1$   $10^0$  $10^{-1}$  10<sup>-2</sup> 5  $\boldsymbol{4}$ 8  $\mathbf{2}$ 1  $\bf{0}$  $\mathbf{r}$  $1408,25_{(10)} =$  $=$   $1 \cdot 10^3$  +  $4 \cdot 10^2$  +  $0 \cdot 10^1$  +  $8 \cdot 10^0$  +  $2 \cdot 10^{-1}$  +  $5 \cdot 10^{-2}$ = $= 1000 + 400 + 0 + 8 + 0,2 + 0,05$ 

Technologie informacyjne (EZ1E1003), studia niestacjonarne I st. dr inż. Jarosław Forenc<br>Rok akademicki 2020/2021, Pracownia nr 1 Rok akademicki 2020/2021, Pracownia nr 121/55

#### Pozycyjne systemy liczbowe: dwójkowy

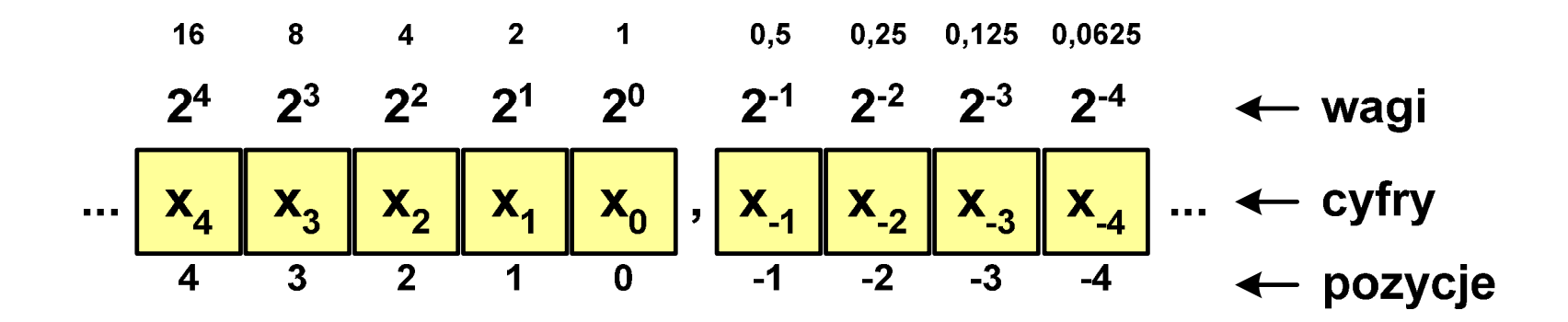

 $\mathbb{R}^2$ **W** systemie dwójkowym:  $p = 2$ ,  $D = \{0,1\}$ 

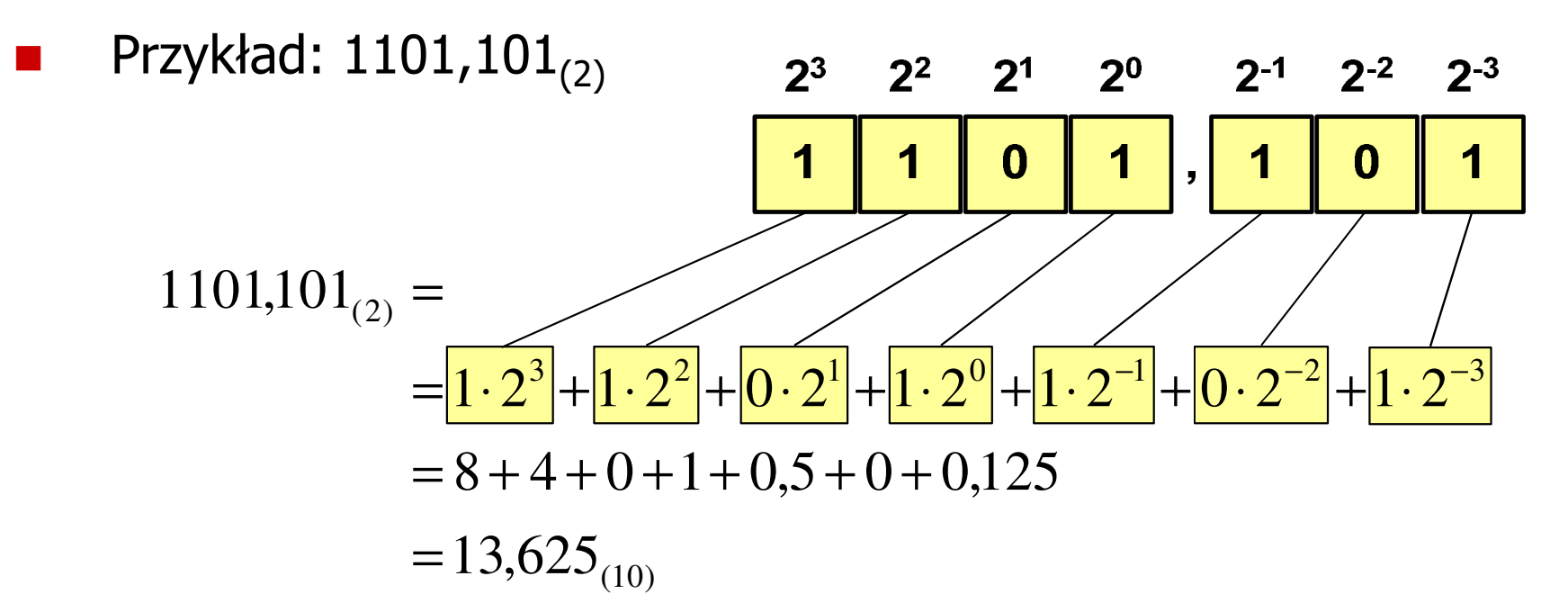

#### Pozycyjne systemy liczbowe

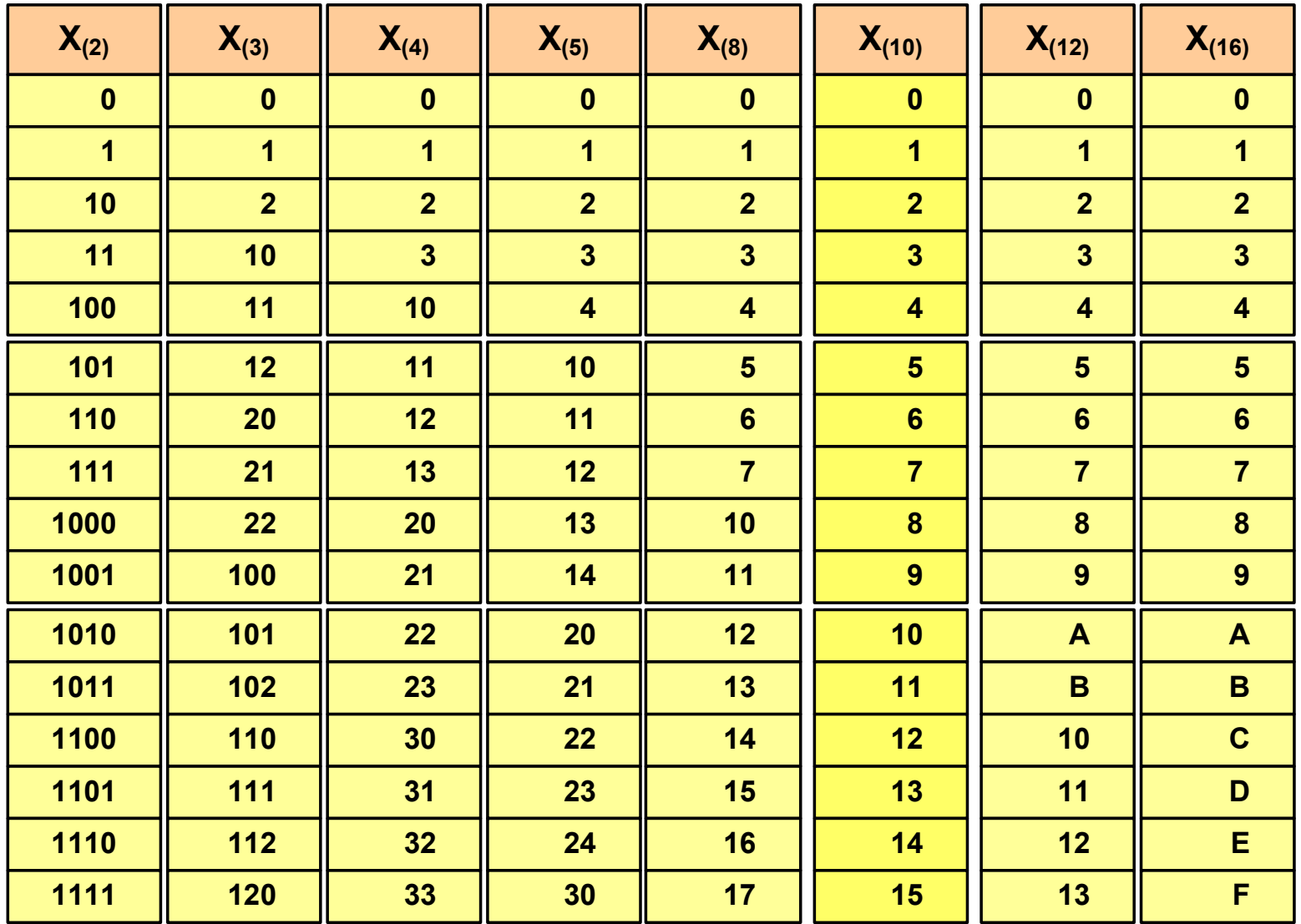

Technologie informacyjne (EZ1E1003), studia niestacjonarne I st. dr inż. Jarosław Forenc<br>Rok akademicki 2020/2021, Pracownia nr 1 Rok akademicki 2020/2021, Pracownia nr 123/55

#### Pozycyjne systemy liczbowe: konwersje

- $\mathbb{R}^2$  Algorytm Hornera
	- $\Box$ zamiana liczby z systemu  $p = 10$  na system  $p = 2$

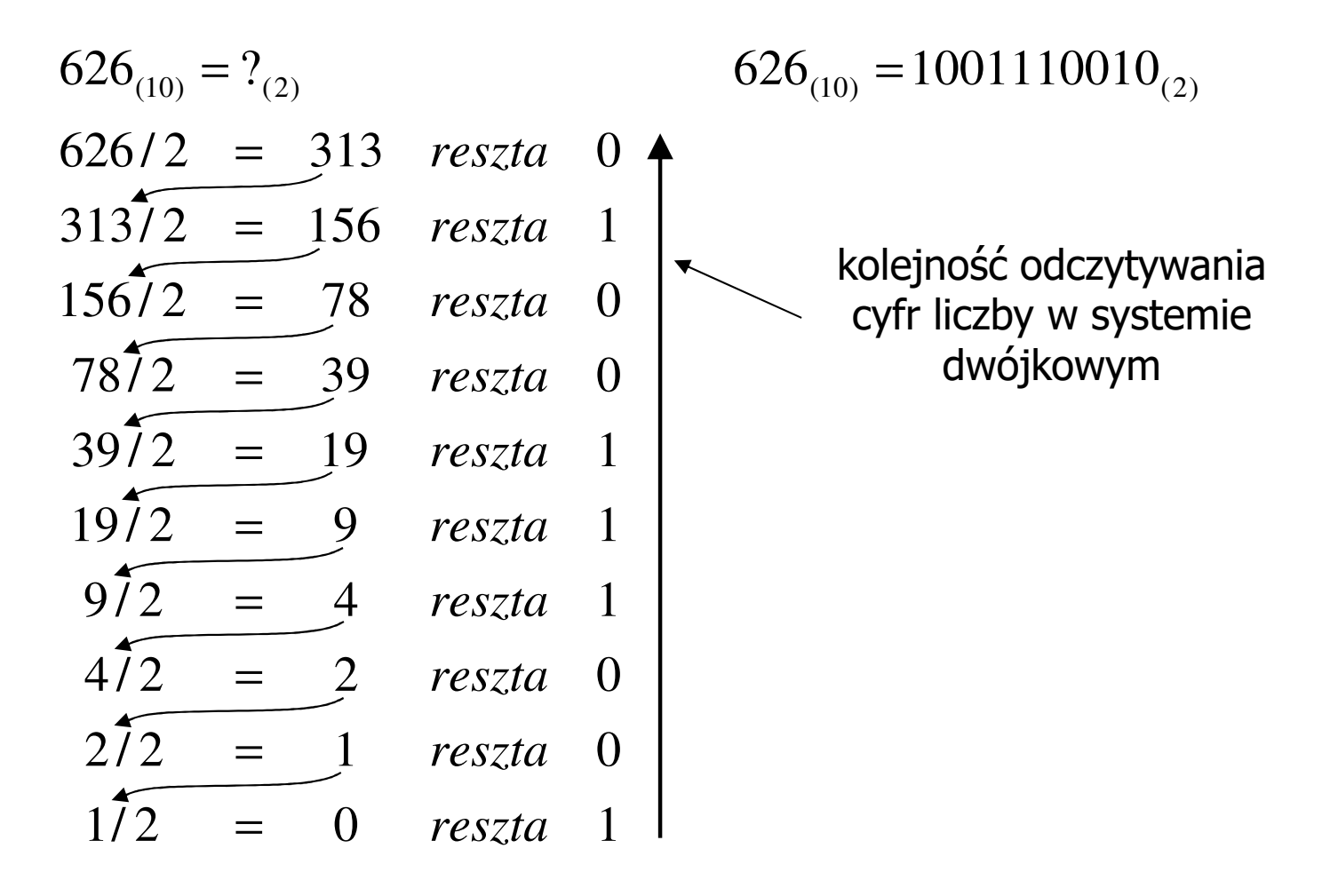

#### Pozycyjne systemy liczbowe: konwersje

- $\mathcal{L}^{\text{max}}$  Algorytm Hornera
	- $\Box$ zamiana liczby z systemu  $p = 10$  na system  $p = 7$

$$
626_{(10)} = ?(7)
$$
\n
$$
626/7 = 89 \text{ reszta } 3
$$
\n
$$
89/7 = 12 \text{ reszta } 5
$$
\n
$$
12/7 = 1 \text{ reszta } 5
$$
\n
$$
177 = 0 \text{ reszta } 1
$$

 $\Box$ zamiana liczby z systemu  $p = 10$  na system  $p = 14$ 

$$
626_{(10)} = ?(14)
$$
  
\n
$$
626/14 = 44 \text{ reszta}
$$
  
\n
$$
104 \rightarrow A
$$
  
\n
$$
44/14 = 3 \text{ reszta}
$$
  
\n
$$
3714 = 0 \text{ reszta}
$$
  
\n
$$
3 \text{ reszta}
$$

#### Pozycyjne systemy liczbowe: konwersje

- $\mathbb{R}^2$  Konwersje pomiędzy systemem dwójkowym (2) i czwórkowym (4)
	- نہا ا لہا ا لہا ا لہا ا لہا  $(2)$   $-12505(4)$ 1 <sup>2</sup> 303 $(2)$  (4)  $110110011_{(2)} = 12303$  $\frac{01}{1}$  | 10 | 11 | 00 | 11  $110110011_{\odot}$  = ?  $\overline{\phantom{a}}$  $\overline{\phantom{a}}$  $\overline{\phantom{a}}$  $\overline{\phantom{a}}$  $\overline{\phantom{a}}$  $(4)$  - Trotitoon  $(2)$  $\frac{1}{01}$   $\frac{2}{10}$   $\frac{3}{11}$   $\frac{0}{00}$   $\frac{3}{11}$  $(4)$  (2)  $12303_{(4)} = 110110011$  $12303_{\odot}$  = ?
- Konwersje pomiędzy systemem dwójkowym (2) i ósemkowym (8)

$$
10110011_{(2)} = ?_{(8)}
$$
\n
$$
263_{(8)} = ?_{(2)}
$$
\n
$$
\underbrace{010}_{2} | 110 | 011
$$
\n
$$
\underbrace{010}_{3} | 101 0011_{(2)} = 263_{(8)}
$$
\n
$$
263_{(8)} = 10110011_{(2)}
$$

#### Pozycyjne systemy liczbowe: konwersje

 $\mathcal{L}$ Konwersje pomiędzy systemem dwójkowym (2) i szesnastkowym (16)

$$
1011010_{(2)} = ?_{(16)}
$$
  
\n
$$
\underbrace{0101}_{5} | 1010
$$
  
\n
$$
1011010_{(2)} = 5A_{(16)}
$$
  
\n
$$
5A_{(16)} = ?_{(2)}
$$
  
\n
$$
\underbrace{5}_{0101} \underbrace{A}_{1010}
$$
  
\n
$$
5A_{(16)} = 1011010_{(2)}
$$

#### Jednostki informacji - bit

- $\mathcal{L}_{\mathcal{A}}$ ■ Bit (ang. binary digit) - podstawowa jednostka informacji<br>stosowana w informatyce i telekomunikacji stosowana w informatyce i telekomunikacji
- $\mathbb{R}^2$  Bit przyjmuje jedną z dwóch wartości:
	- $\Box$ 0 (zero)
	- $\Box$ 1 (jeden)

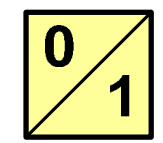

- $\mathcal{O}(\mathbb{R}^d)$ Bit jest tożsamy z cyfrą w systemie dwójkowym
- Oznaczenia bitów:
	- "b" - zalecenie standardu IEEE 1541 z 2002 roku<br>hit**r**
	- $\Box$ "bit" - zalecenie standardu IEC 60027
- **The Co**  Wielokrotności bitów (zgodnie z układem SI):
	- $\Box$  kilobit - kb (10 <sup>3</sup>), megabit - Mb (10 <sup>6</sup>), gigabit - Gb (10 99)
	- $\Box$ **terabit - Tb (10<sup>12</sup>), petabit - Pb (10<sup>15</sup>), ceksabit - Eb (10<sup>18</sup>)**

Technologie informacyjne (EZ1E1003), studia niestacjonarne I st. dr inż. Jarosław Forenc<br>28/55 Rok akademicki 2020/2021, Pracownia nr 128/55

#### Jednostki informacji - bajt

- $\mathbb{R}^2$  Bajt (ang. byte) - najmniejsza adresowalna jednostka informacji pamięci komputerowej składająca się z bitów
- $\mathcal{L}_{\rm{max}}$  W praktyce przyjmuje się, że jeden bajt to 8 bitów (choć nie wynika to z powyższej definicji)

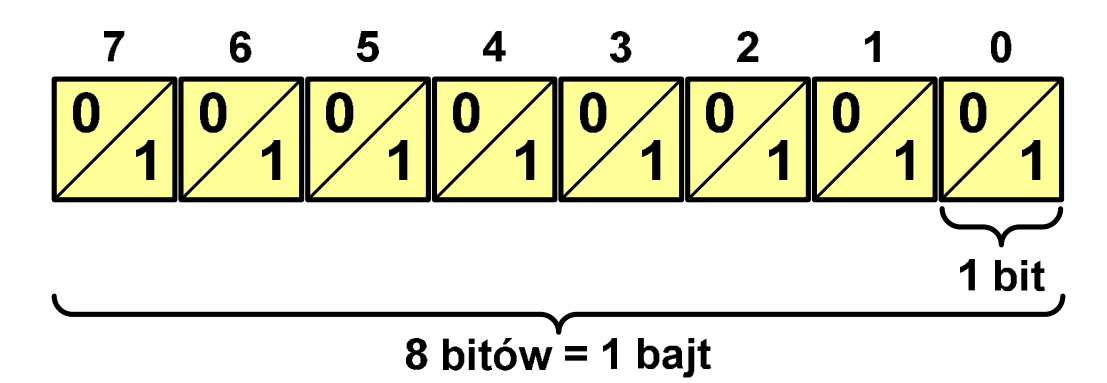

- $\mathbb{R}^2$ 8-bitowy bajt nazywany jest także oktetem
- Za pomocą jednego bajtu można zapisać 256 różnych wartości:  $\mathbb{R}^2$ **<sup>0000</sup> <sup>0000</sup>**  $\rightarrow$ **⇒ 0 … …**<br>→ 1 11111110 → 2 **<sup>0000</sup> <sup>0001</sup>**  $\rightarrow$  **<sup>1</sup> <sup>1111</sup> <sup>1110</sup>**  $\rightarrow$  **<sup>254</sup> … … <sup>1111</sup> <sup>1111</sup>**  $\rightarrow$ **<sup>255</sup>**
- Najczęściej stosowanym skrótem dla bajtu jest wielka litera "B"<br>(waga: B oznacza też bela, ale cześciej używa się dB decybeli) (uwaga: B oznacza też <mark>bela</mark>, ale częściej używa się dB - decybe decybel )

Technologie informacyjne (EZ1E1003), studia niestacjonarne I st. dr inż. Jarosław Forenc<br>Rok akademicki 2020/2021, Pracownia nr 1 Rok akademicki 2020/2021, Pracownia nr 129/55

#### Jednostki informacji - bajt

 $\mathcal{L}_{\rm{max}}$ Wielokrotności bajtów:

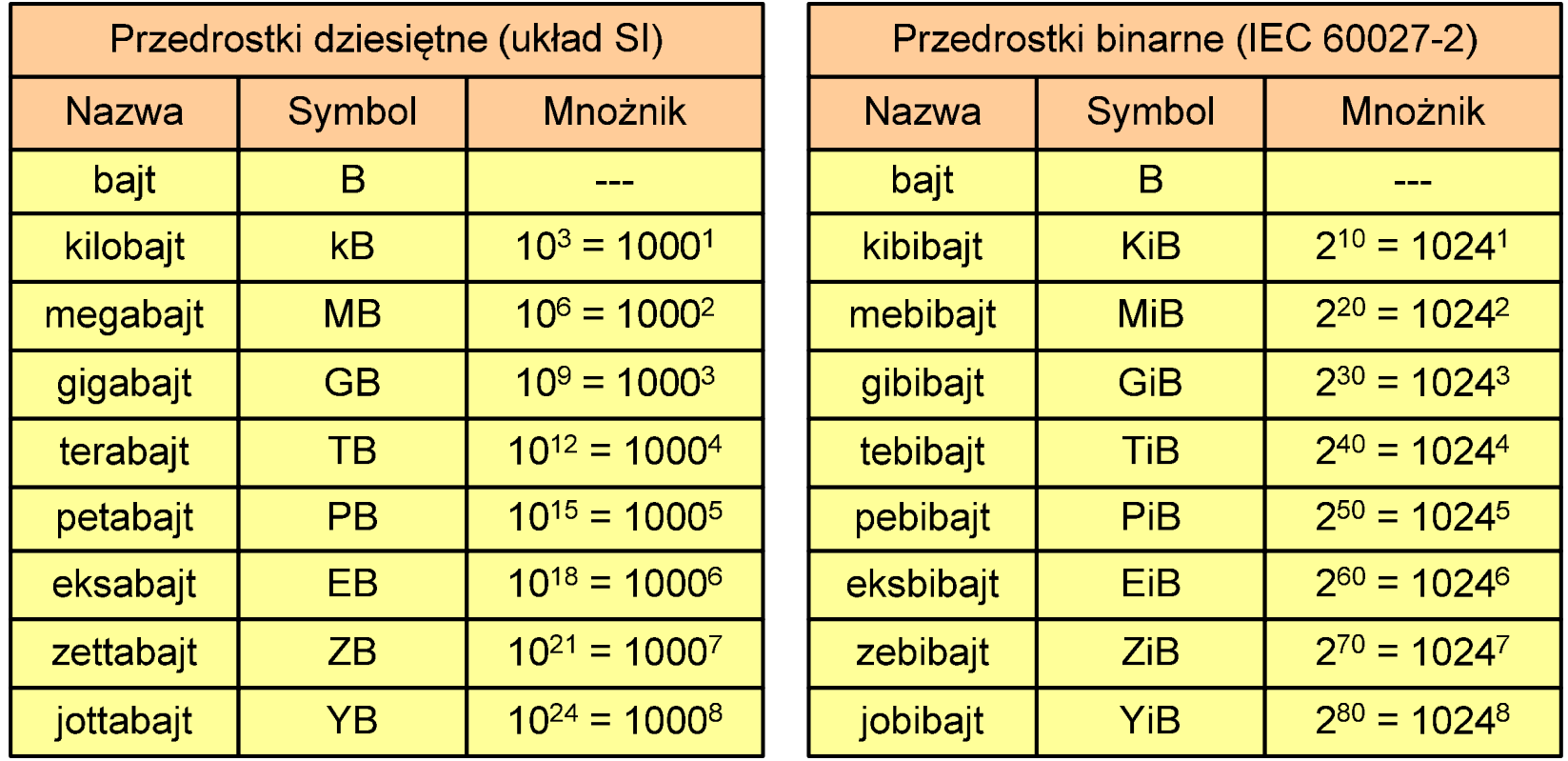

 $\mathcal{L}^{\text{max}}$  Przedrostki binarne (dwójkowe) nie zostały przyjęte przez wszystkie środowiska zajmujące się informatyką

#### Jednostki informacji - przykłady

- ■ Stosujemy mnożnik używany w informatyce (1024)
	- $kB \rightarrow B: 1 kB = 1024 B$
	- $MB \rightarrow B: 1 MB = 1024 \times 1024 = 1 048 576 B$
	- $GB \rightarrow B: 1 GB = 1024 \times 1024 \times 1024 = 1 073 741 824 B$
	- $MB \to kB$ : 2 MB = 2 × 1024 = 2 048 kB
	- $GB \rightarrow kB: 3 GB = 3 \times 1024 \times 1024 = 3145728 kB$
	- TB  $\rightarrow$  kB: 4 TB = 4  $\times$  1024  $\times$  1024  $\times$  1024 = 4 294 967 296 kB

#### Kodowanie

 $\mathcal{L}_{\mathcal{A}}$  Kodowanie - proces przekształcania jednego rodzaju postaci informacji na inną postać

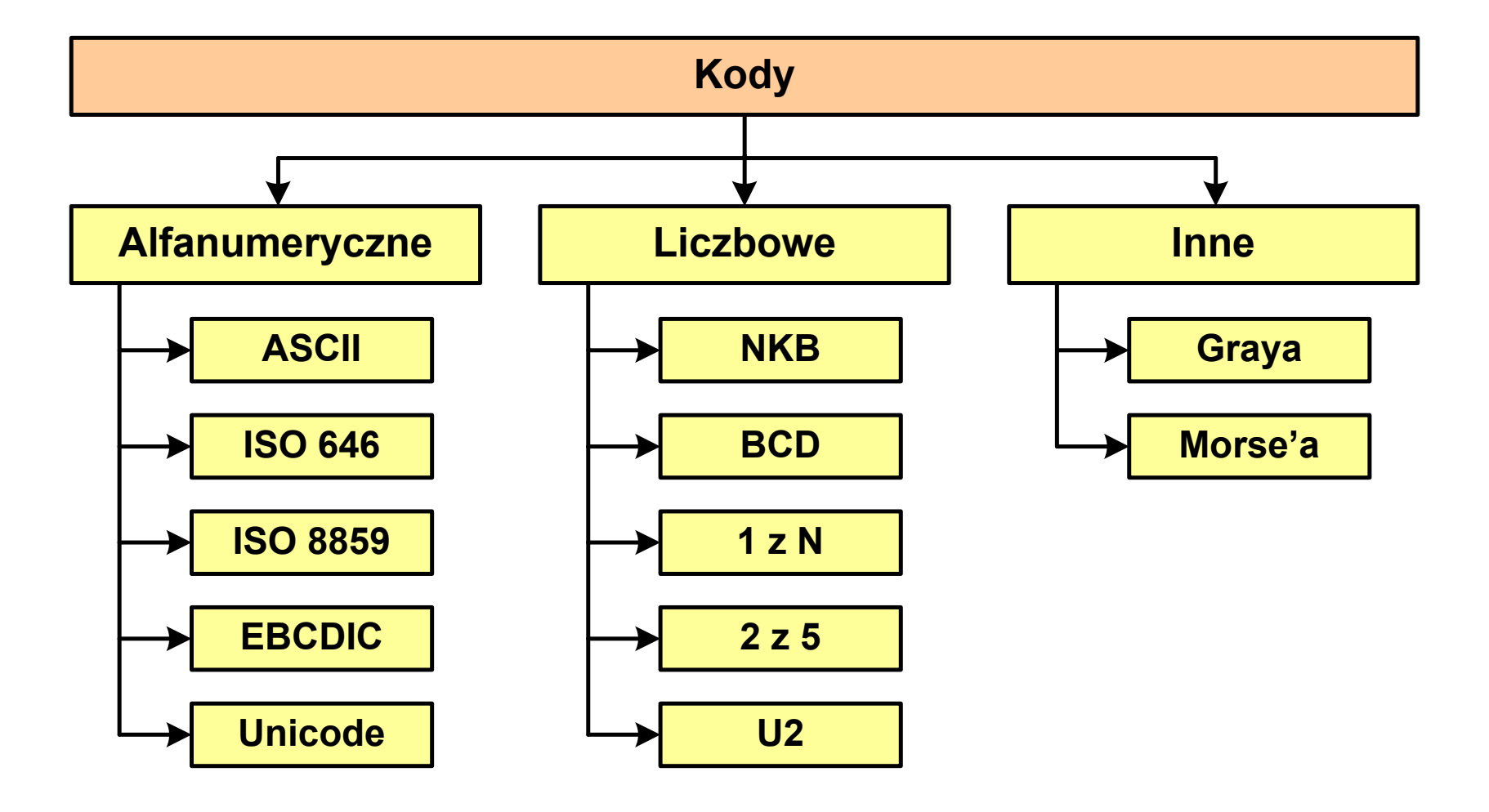

Technologie informacyjne (EZ1E1003), studia niestacjonarne I st. dr inż. Jarosław Forenc<br>Rok akademicki 2020/2021, Pracownia nr 1 Rok akademicki 2020/2021, Pracownia nr 132/55

#### ASCII

- $\mathbb{R}^2$ ■ ASCII - American Standard Code<br>for Information Interchange for Information Interchange
	- $\Box$  7-bitowy kod przypisujący liczby z zakresu 0-127:
		- literom (alfabet angielski)<br>- cyfrom
		- cyfrom<br>- znakon
		- znakom przestankowym<br>- innym symbolom
		- innym symbolom<br>- noleceniom steru
		- poleceniom sterującym
	- $\Box$  $\Box$  kody 0-31, 127 - 33 kody sterujące służące do sterowania urządzeniami typu drukarka czy terminal
	- $\Box$  kody 32-126 - 95 kodów tworzących zbiór znaków ASCII

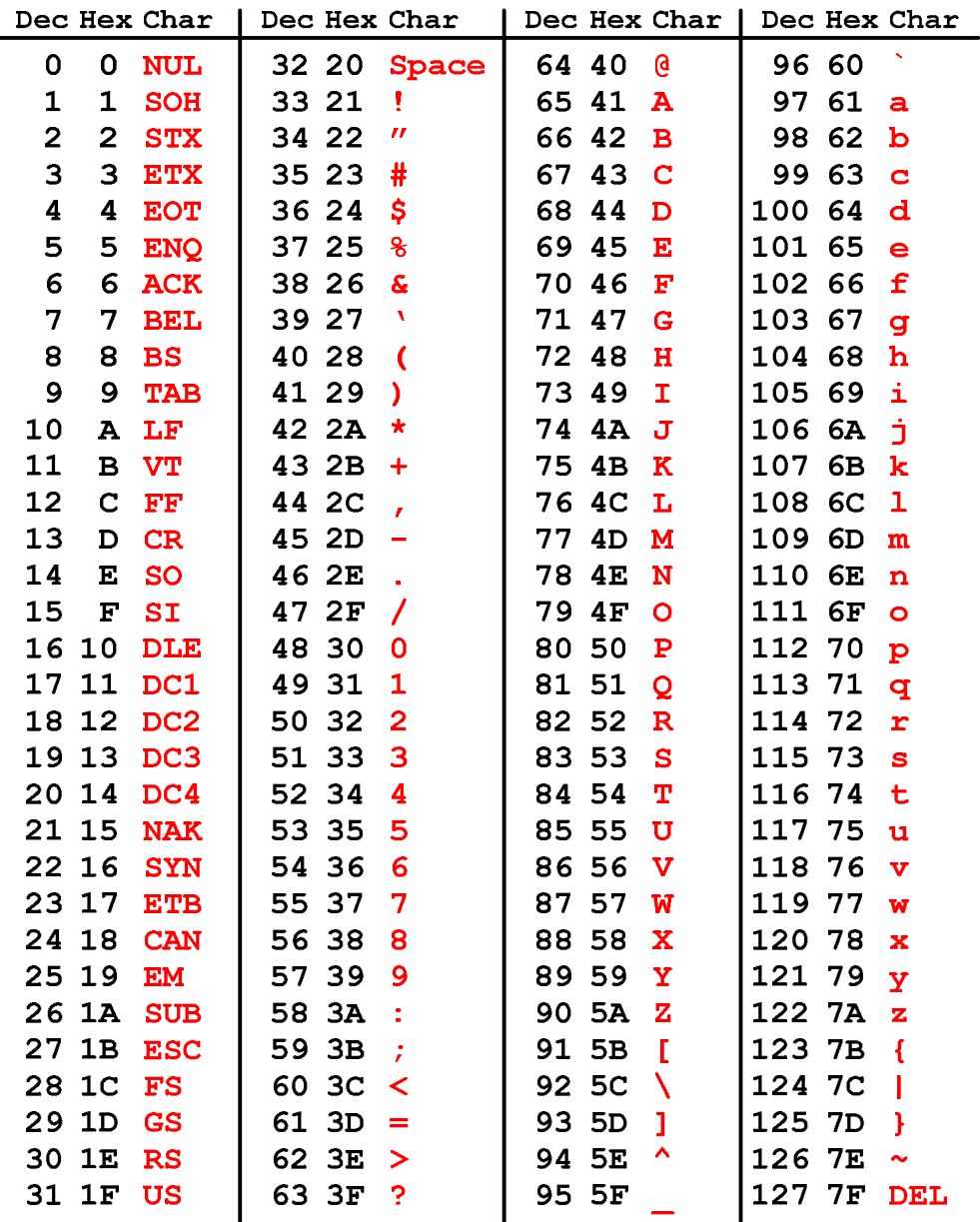

## ISO/IEC 8859

- $\mathbb{R}^2$  ISO/IEC 8859 to zestaw standardów służących do kodowania znaków za pomocą 8 bitów
- $\mathbb{R}^2$  Wszystkie zestawy ISO 8859 mają znaki 0-127 takie same jak ASCII, zaś pozycjom 128-159 przypisane są dodatkowe kody sterujące, tzw. C1 (nieużywane)
	- $\Box$ ISO 8859-1 (Latin-1) - alfabet łaciński dla Europy zachodniej
	- $\Box$ ISO 8859-2 (Latin-2) - łaciński dla Europy środkowej i wschodniej
	- $\Box$ ISO 8859-3 (Latin-3) - łaciński dla Europy południowej
	- $\Box$ ISO 8859-4 (Latin-4) - łaciński dla Europy północnej
	- $\Box$ ISO 8859-5 (Cyrillic) - dla cyrylicy
	- $\Box$ ISO 8859-6 (Arabic) - dla alfabetu arabskiego
	- $\Box$ ISO 8859-7 (Greek) - dla alfabetu greckiego
	- $\Box$ ISO 8859-8 (Hebrew) - dla alfabetu hebrajskiego

П ... Technologie informacyjne (EZ1E1003), studia niestacjonarne I st. dr inż. Jarosław Forenc<br>Rok akademicki 2020/2021, Pracownia nr 1 Rok akademicki 2020/2021, Pracownia nr 134/55

#### ISO/IEC 8859-2

- $\Box$ ISO/IEC 8859-2, Latin-2 ("środkowo", "wschodnioeuropejskie")
- $\Box$  przykład:
	- "A" kod:  $41_{(16)} = 40_{(16)} + 1_{(16)}$  $_{11}E''$  - kod: CA<sub>(16)</sub> = CO<sub>(16)</sub> + A<sub>(16)</sub>
- $\Box$  dostępne języki: bośniacki, chorwacki, czeski, węgierski, polski, rumuński, serbski, serbsko-chorwacki, słowacki, słoweński, górno- i dolnołużycki
- $\Box$  możliwość przedstawienia znaków w języku niemieckim i angielskim
- $\Box$ 191 znaków łacińskiego pisma<br>SP - spacja<br>NBSP - twarda

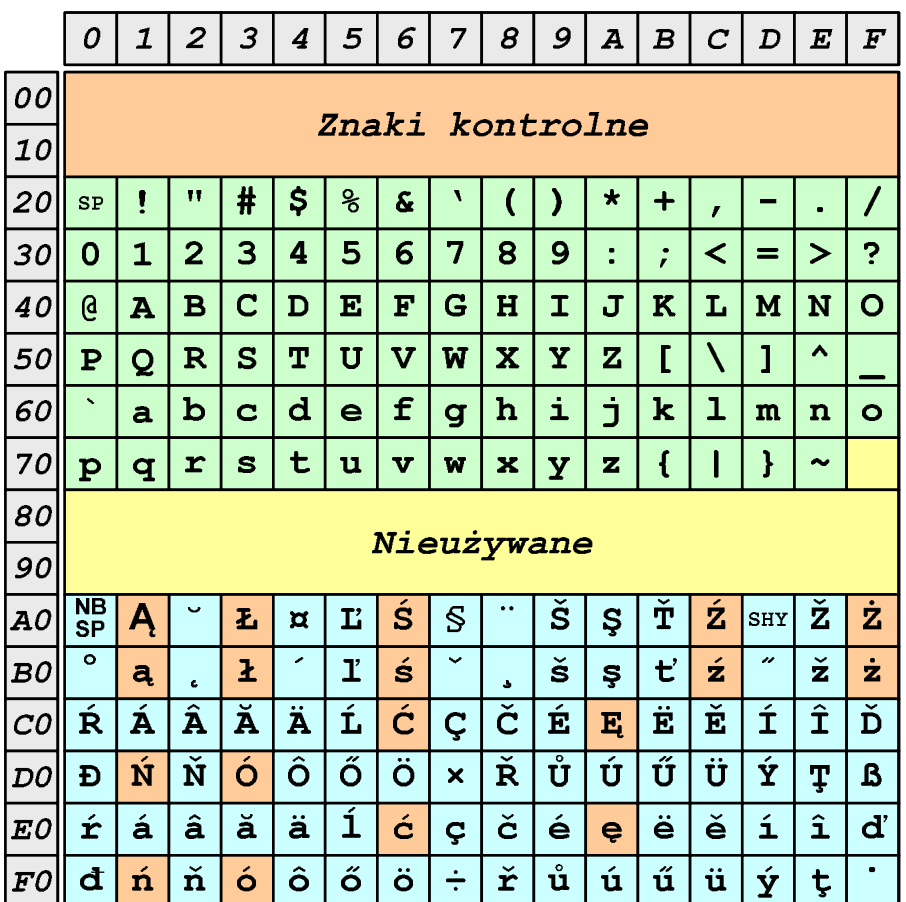

- NBSP twarda spacja<br>SHY miekki dywiz (
- miękki dywiz (myślnik)

Technologie informacyjne (EZ1E1003), studia niestacjonarne I st. dr inż. Jarosław Forenc<br>Rok akademicki 2020/2021, Pracownia nr 1 Rok akademicki 2020/2021, Pracownia nr 135/55

### Unicode

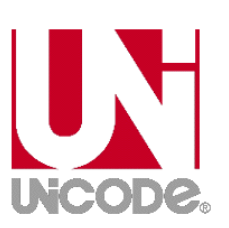

- $\mathbb{R}^2$  Unicode - komputerowy zestaw znaków mający obejmować wszystkie pisma i inne znaki (symbole muzyczne, techniczne, wymowy) używane na świecie
- $\mathcal{L}^{\text{max}}_{\text{max}}$ Unicode przypisuje unikalny numer każdemu znakowi, niezależny od używanej platformy, programu czy języka
- $\mathbb{R}^2$ Konsorcjum: http://www.unicode.org
- $\mathbb{R}^2$ Pierwsza wersja: Unicode 1.0 (październik 1991)
- $\mathbb{R}^2$  Ostatnia wersja: Unicode 13.0.0 (marzec 2020)
	- $\Box$  The Unicode Consortium. The Unicode Standard, Version 13.0.0, (Mountain View, CA: The Unicode Consortium, 2020)
	- $\Box$ http://www.unicode.org/versions/Unicode13.0.0/
	- $\Box$ Koduje 143.859 znaków

# Unicode - Zakresy

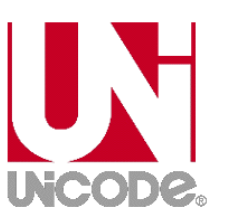

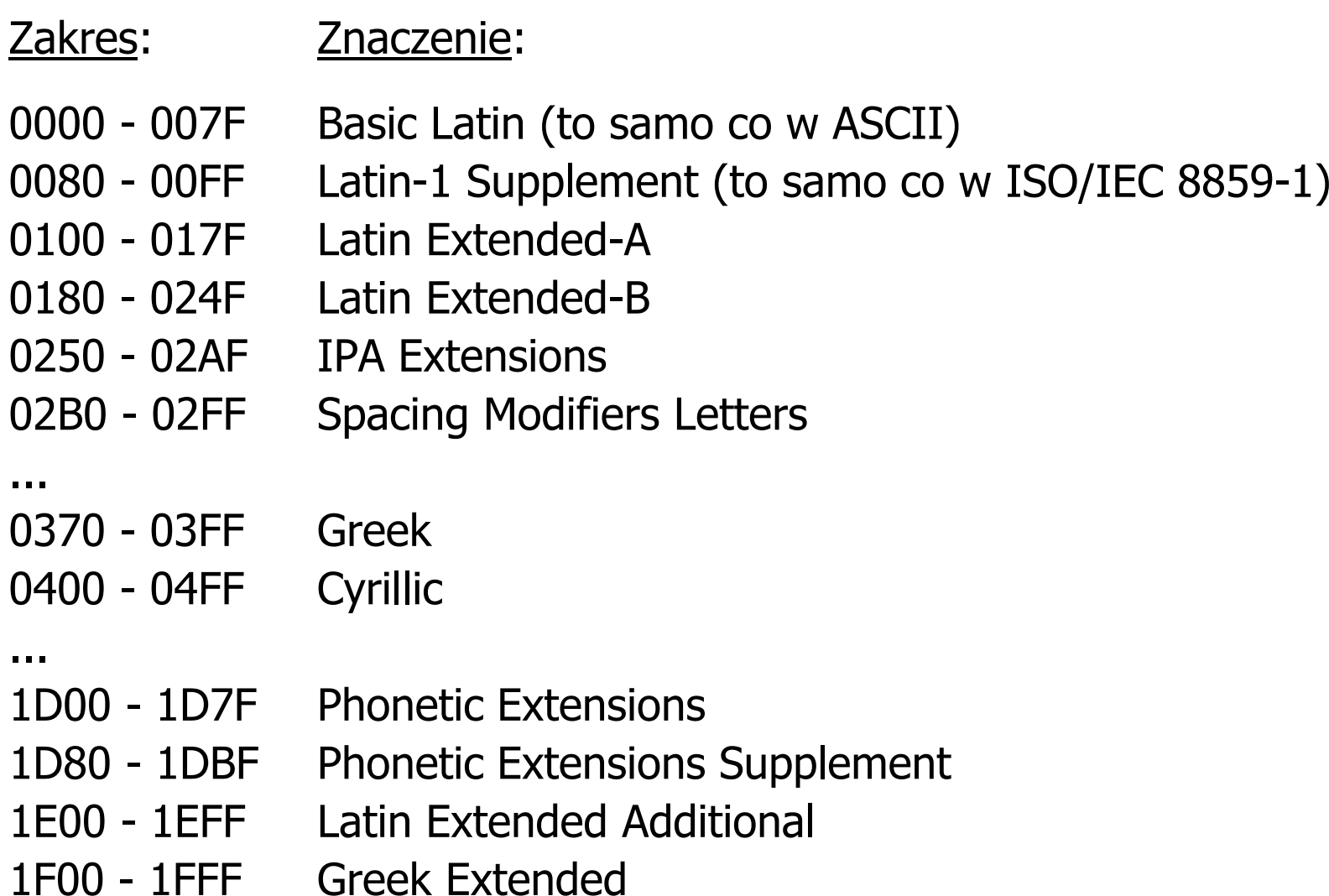

Technologie informacyjne (EZ1E1003), studia niestacjonarne I st. dr inż. Jarosław Forenc<br>Rok akademicki 2020/2021, Pracownia nr 1 Rok akademicki 2020/2021, Pracownia nr 137/55

#### Unicode

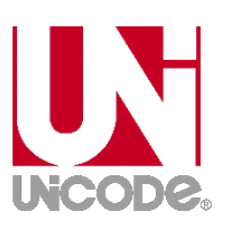

 $\mathbb{R}^2$  Istnieją trzy metody kodowania (zapisu binarnego) różniące się liczbą bajtów przeznaczonych do opisania kodu znaku

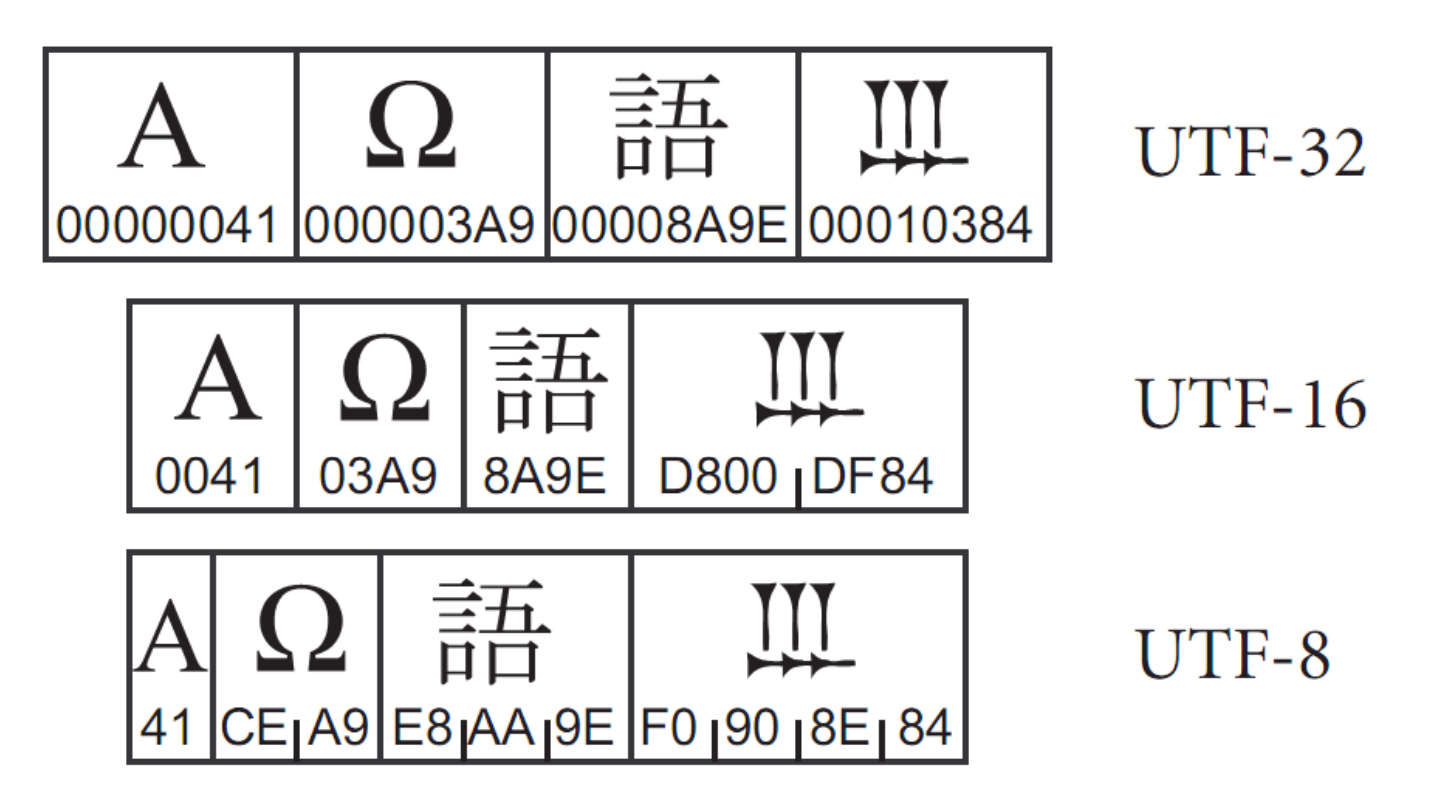

źródło: The Unicode Consortium. The Unicode Standard, Version 5.2.0

Technologie informacyjne (EZ1E1003), studia niestacjonarne I st. dr inż. Jarosław Forenc Rok akademicki 2020/2021, Pracownia nr 1

#### Unicode

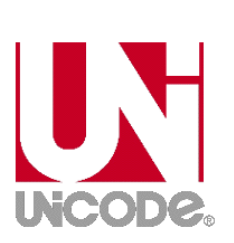

38/55

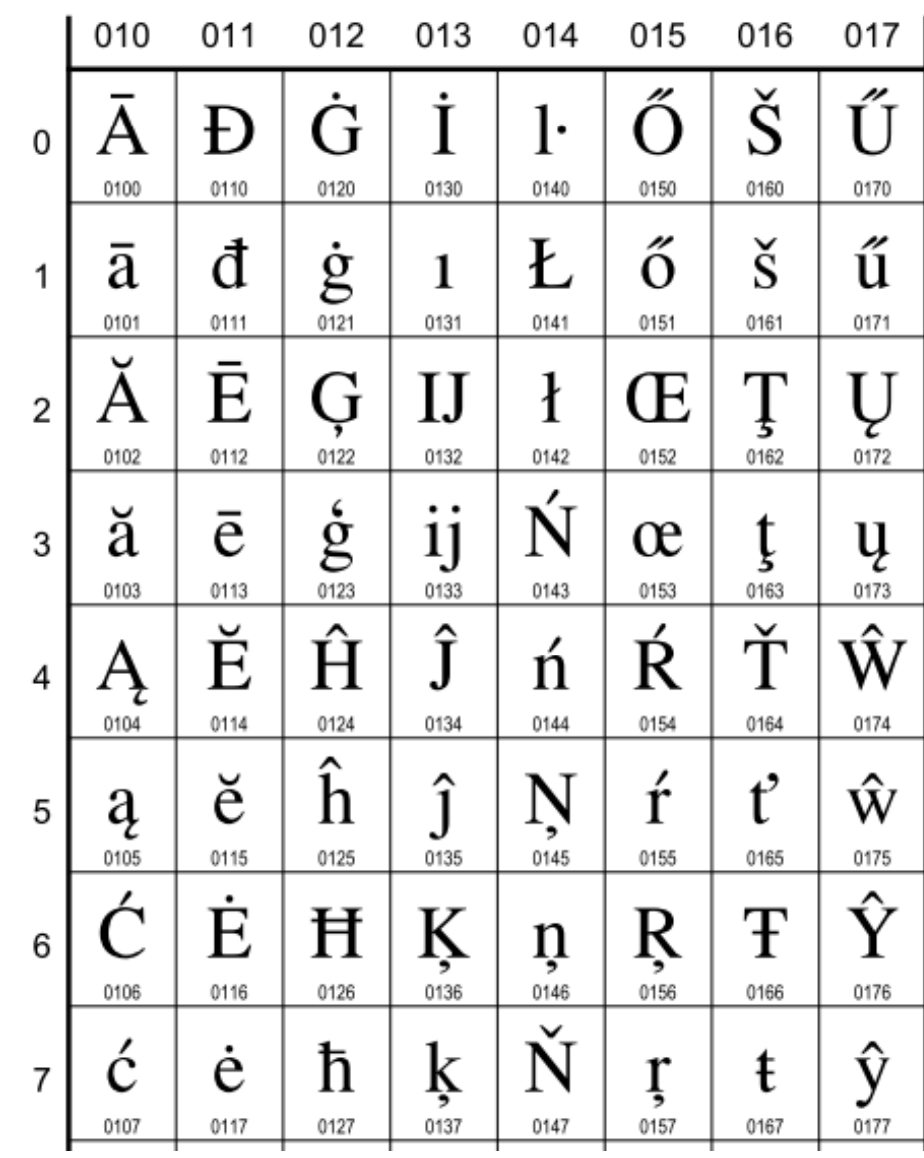

#### **European Latin**

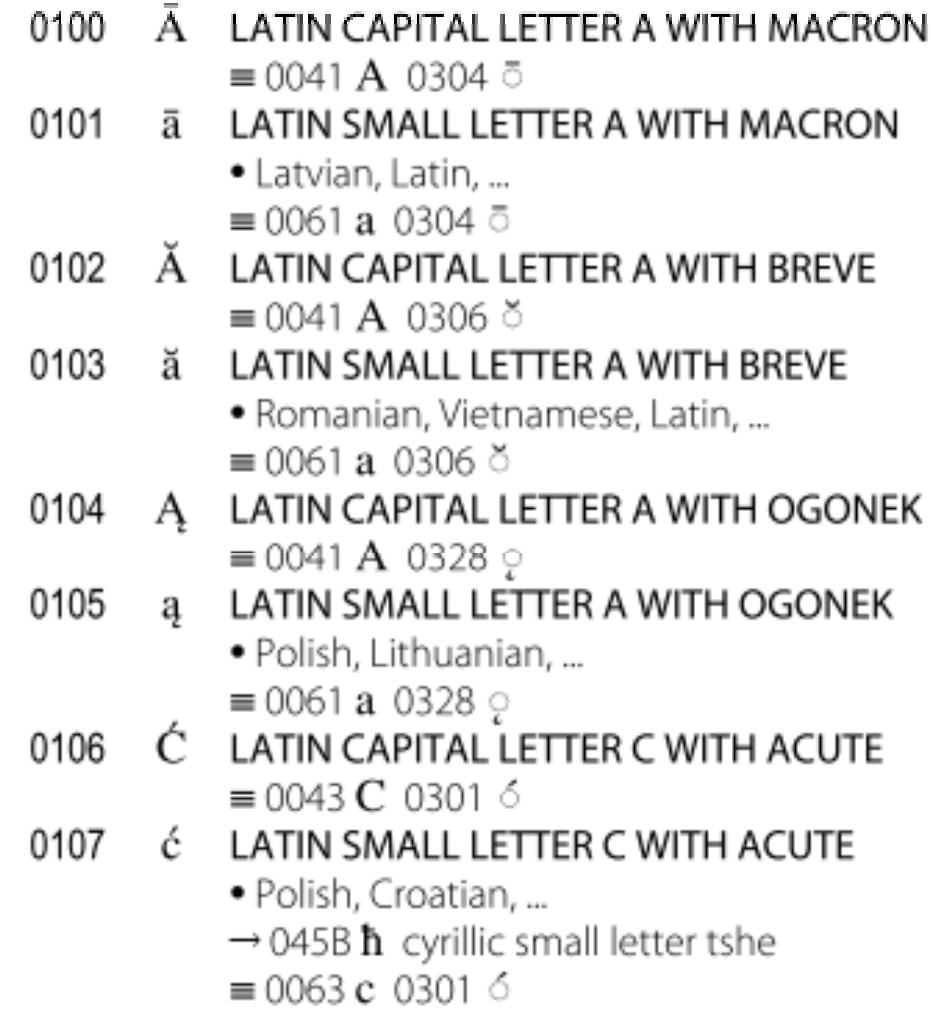

Technologie informacyjne (EZ1E1003), studia niestacjonarne I st. dr inż. Jarosław Forenc<br>Rok akademicki 2020/2021, Pracownia nr 1 Rok akademicki 2020/2021, Pracownia nr 139/55

#### Kody alfanumeryczne - przykład

 $\mathcal{L}^{\mathcal{L}}$ Tekst: Sala WE-110

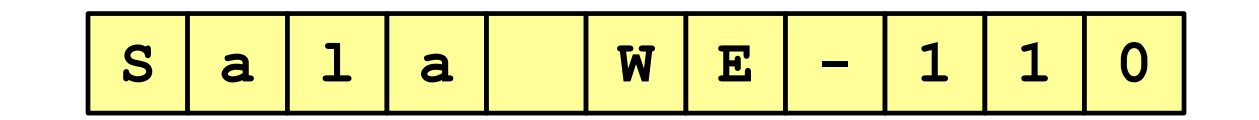

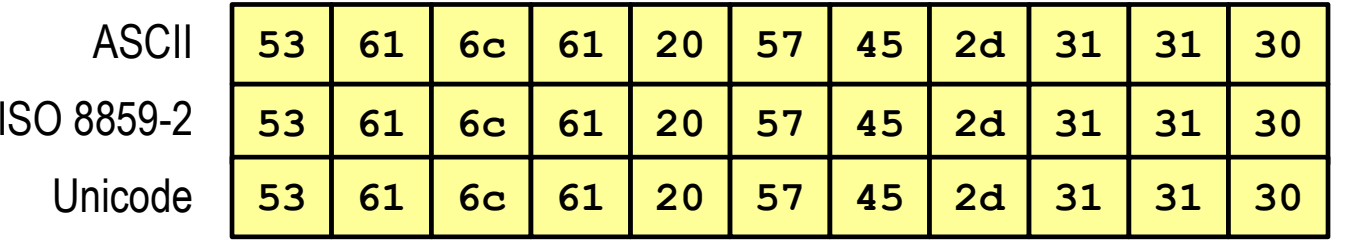

system szesnastkowy

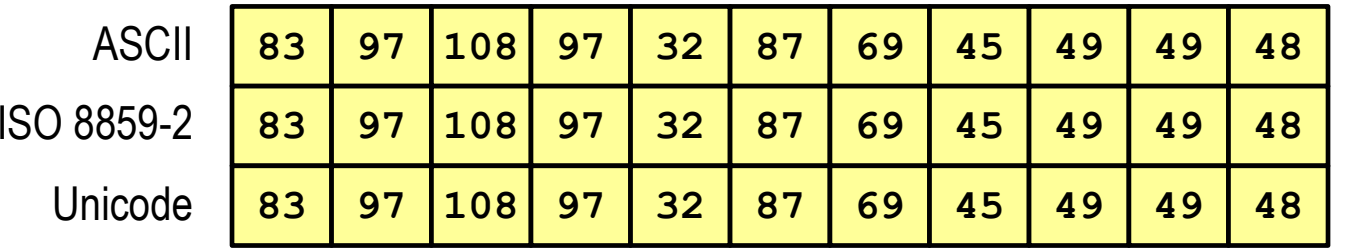

system dziesiętny Technologie informacyjne (EZ1E1003), studia niestacjonarne I st. dr inż. Jarosław Forenc<br>Rok akademicki 2020/2021, Pracownia nr 1 Rok akademicki 2020/2021, Pracownia nr 140/55

#### Kody alfanumeryczne - przykład

 $\mathcal{L}_{\mathcal{A}}$ Tekst: Żółty wąż

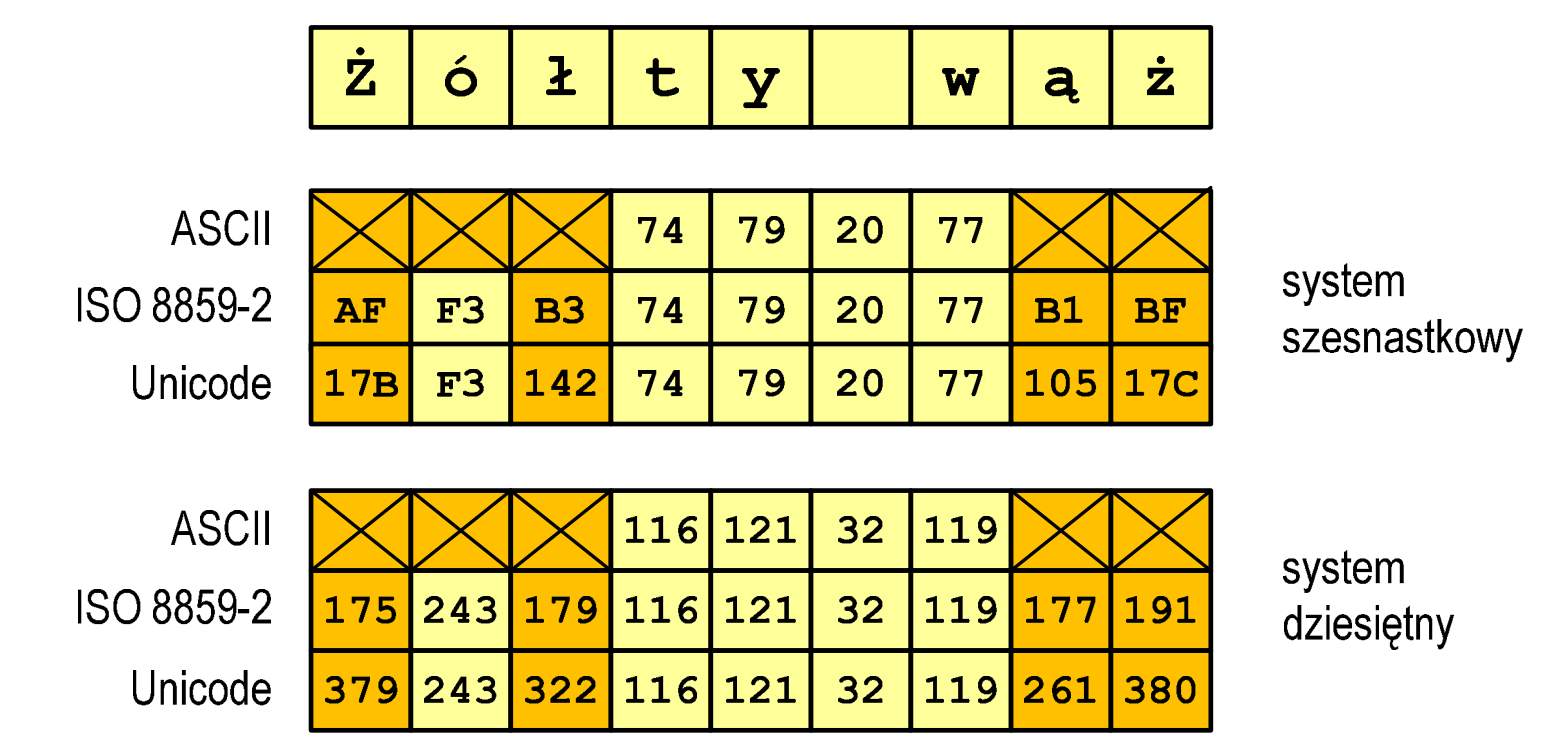

### NKB (BCN) - liczby całkowite bez znaku

 $\mathbb{R}^2$ Zapis liczby w systemie dwójkowym:

■ Używając n-bitów można zapisać liczbę z zakresu:

$$
X_{(2)} = \langle 0, 2^n - 1 \rangle
$$

64*bity*0 ... <sup>18</sup> <sup>446</sup> <sup>744</sup> <sup>073</sup> <sup>709</sup> <sup>551</sup> <sup>615</sup>  $32-bitv$  0 ... 4 <sup>294</sup> <sup>967</sup> <sup>295</sup> *bity*16 – *bitów* 0 … 65 535 8*bitów*− $0 \dots 255$ 

*18 trylionów 446 biliardów 744 biliony 73 miliardy 709 milionów 551 tysięcy 615* 

Technologie informacyjne (EZ1E1003), studia niestacjonarne I st. dr inż. Jarosław Forenc<br>Rok akademicki 2020/2021, Pracownia nr 1 Rok akademicki 2020/2021, Pracownia nr 142/55

#### U2 - liczby całkowite ze znakiem

 $\mathcal{L}_{\mathcal{A}}$ ■ ZU2, uzupełnień do dwóch , two's complement

- **Contract** Najstarszy bit jest bitem znaku liczby: 0 - dodatnia, 1 - ujemna
- Wartość liczby:

$$
\mathbf{X}_{(10)} = \mathbf{x}_0 \cdot 2^0 + \mathbf{x}_1 \cdot 2^1 + \mathbf{x}_2 \cdot 2^2 + \dots + \mathbf{x}_{n-2} \cdot 2^{n-2} + \mathbf{x}_{n-1} \cdot (-2^{n-1})
$$

Technologie informacyjne (EZ1E1003), studia niestacjonarne I st. dr inż. Jarosław Forenc<br>Rok akademicki 2020/2021, Pracownia nr 1 Rok akademicki 2020/2021, Pracownia nr 143/55

#### U2 - liczby całkowite ze znakiem

- $\mathbb{R}^2$  Zamiana liczby dziesiętnej na kod U2:
	- $\mathcal{L}^{\text{max}}_{\text{max}}$ liczba dodatnia

 $75_{(10)} = ?$ <sub>(U2)</sub>

**E** zamieniamy liczbę na NKB

 $75_{\scriptscriptstyle (10)} = 1001011_{\scriptscriptstyle (\text{NKB})}$ 

■ dodajemy bit znaku: 0

 $75_{(10)} = 01001011_{(U2)}$ 

an<br>Ma liczba ujemna

 $-13$ <sub>(10)</sub>  $-1$ <sub>(U2)</sub>  $-75_{(10)} = ?$ 

■ zamieniamy moduł liczby na U2

$$
\left| -75_{(10)} \right| = 75_{(10)} = 01001011_{(U2)}
$$

 $\overline{\mathbb{R}}$  negujemy wszystkie bity i dodajemy 1  $75_{(10)} = 10110101_{(U2)}$  $+1\colon$ <u>: 1</u> negacja :: 10110100 01001011−=

## BC

- $\mathcal{L}_{\rm{max}}$ Binary-Coded Decimal - dziesiętny zakodowany dwójkowo
- T.  $\blacksquare$  BCD cyfr liczby dziesiętnej w 4-bitowym systemie dwójkowym (NKB)sposób zapisu liczb polegający na zakodowaniu kolejnych
- $\mathbb{R}^2$ Istnieje kilka wariantów kodu BCD

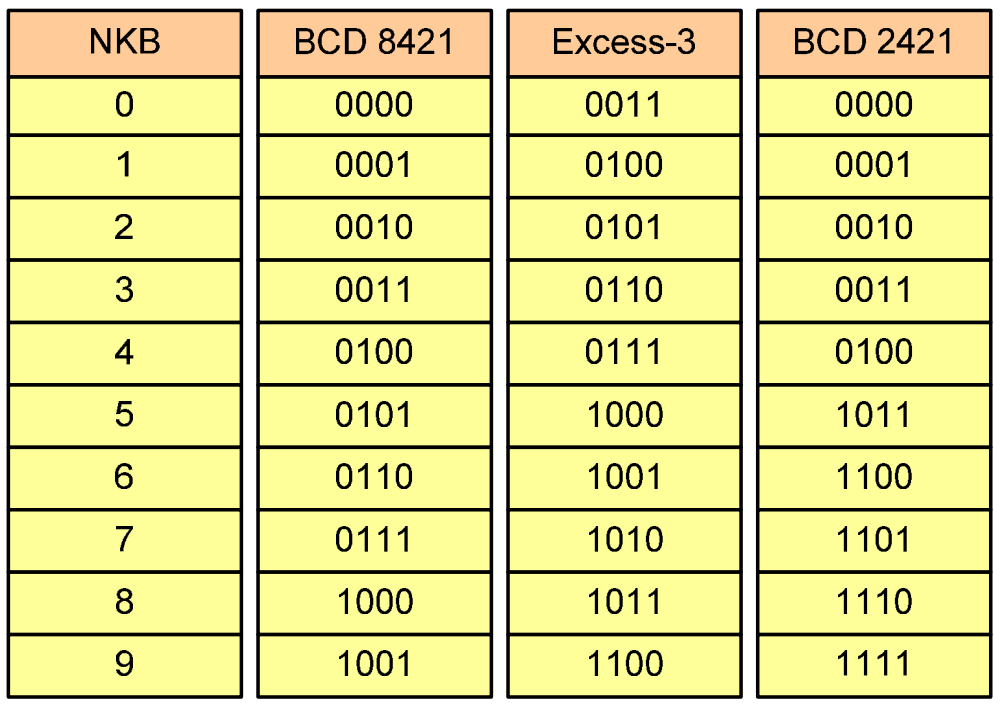

$$
168_{(10)} = ?(BCD)
$$
  

$$
\frac{1}{0001} \frac{6}{0110} \frac{8}{1000}
$$
  

$$
168_{(10)} = 000101101000_{(BCD)}
$$

 $\begin{array}{ccc} \searrow & \searrow & \searrow & \searrow \\ \searrow & \searrow & \searrow & \searrow \\ \searrow & \searrow & \searrow & \searrow \\ \searrow & \searrow & \searrow & \searrow \end{array}$  $(BCD)$   $(10)$  $(BCD)$  (10)  $100101010011_{(BCD)} = 953$ 1001 <sup>0101</sup> <sup>0011</sup>  $1001 | 0101 | 0011_{(BCD)} = ?$ 

#### Zapis zmiennoprzecinkowy liczby rzeczywistej

- $\mathbb{R}^2$  Postać zmiennoprzecinkowa umożliwia zapis bardzo dużych lub bardzo małych liczb w prostszej i wygodniejszej formie
	- $\Box$  $12\,000\,000\,000\,000$ <br>-30 000 000 000 000 000 000 = -3,0·10<sup>19</sup>  $\Box$  $-30\,000\,000\,000\,000\,000\,000$ <br>0,000 000 000 001 = 1,0·10<sup>-12</sup>
	- $\Box$ 0,000 000 000 001

 $\mathbb{R}^2$ Zapis liczby zmiennoprzecinkowej ma postać

> SE $L=(-1)^{3} \cdot M \cdot B$

gdzie:

- S- znak liczby (ang. sign), przyjmuje wartość 0 lub 1
- M- mantysa (ang. mantissa), liczba ułamkowa
- B- podstawa systemu liczbowego (ang. base)
- E- wykładnik (ang. exponent), cecha, liczba całkowita

# Postać znormalizowana zapisu liczby

 $\mathbb{R}^2$ Tę samą liczbę można zapisać w różnych sposób

 $243.10^{1}$  = 24,3 $.10^{2}$  = 2,43 $.10^{3}$  = 0,243 $.10^{4}$ 

 $\mathbb{R}^2$ W postaci znormalizowanej mantysa spełnia nierówność:

### $B > |M| \ge 1$

- 2,43·103- to jest postać znormalizowana, gdyż:  $10 > |2,43| \ge 1$
- 0,243·104- to nie jest postać znormalizowana
- 24,3·102- to nie jest postać znormalizowana

#### Liczby zmiennoprzecinkowe w systemie binarnym

 $\mathbb{R}^2$ Liczba bitów przeznaczonych na mantysę i wykładnik jest ograniczona

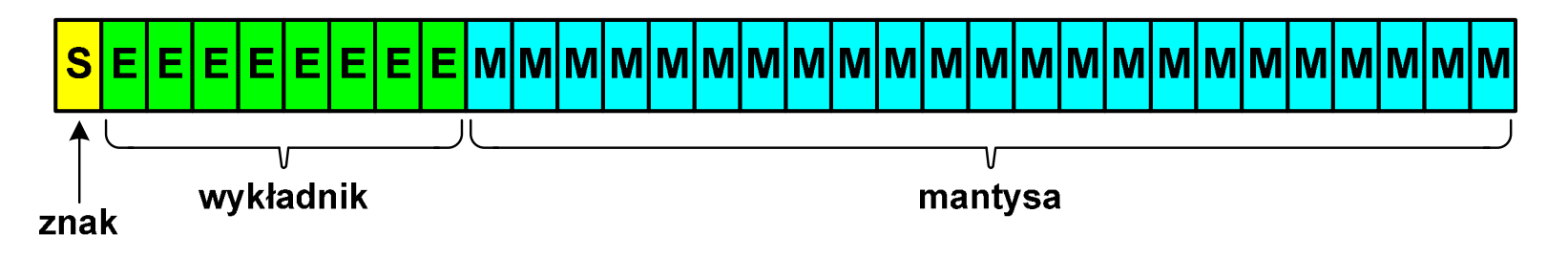

W systemie binarnym podstawa systemu jest stała:  $B = 2$ 

S $L = (-1)^S \cdot M \cdot 2^{E-BIAS}$  $= (-1)$   $\cdot$  M $\cdot$  Z

- $\mathcal{L}^{\mathcal{L}}$  Wykładnik jest zapisywany jako wartość przesunięta o pewną stałą (ang. biased exponent) - zapis z przesuniętym wykładnikiem
- $\mathbb{R}^2$ Wartości przesunięcia: 127 (format 32-bit.), 1023 (format 64-bit.)

#### Standard IEEE 754

- $\mathcal{L}_{\rm{max}}$  Standard opracowany w celu ujednolicenia operacji na liczbach zmiennoprzecinkowych na różnych platformach sprzętowych
- $\mathcal{L}^{\text{max}}$ IEEE Std. 754-2008 - IEEE Standard for Floating-Point Arithmetic

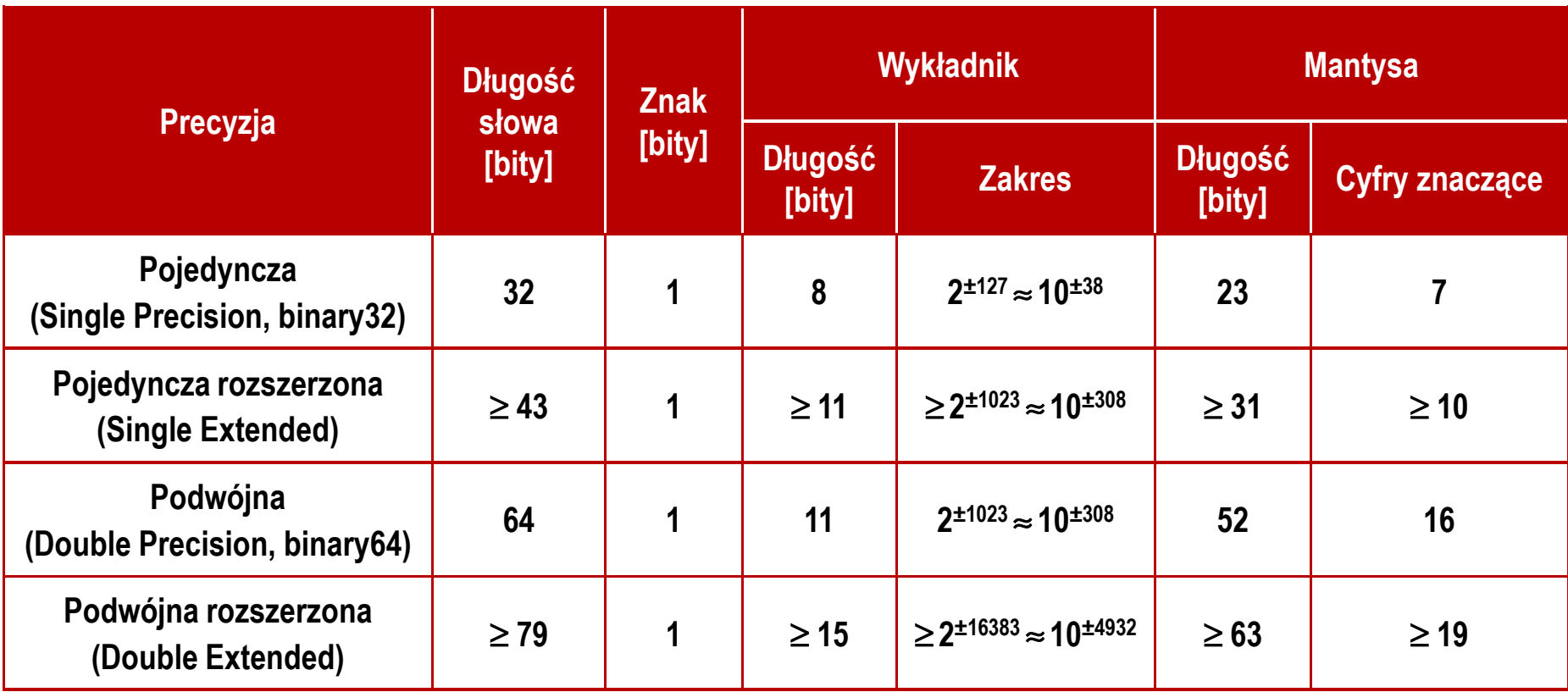

### Standard IEEE 754 - liczby 32-bitowe

 $\mathbb{R}^2$ Liczba pojedynczej precyzji przechowywana jest na 32 bitach:

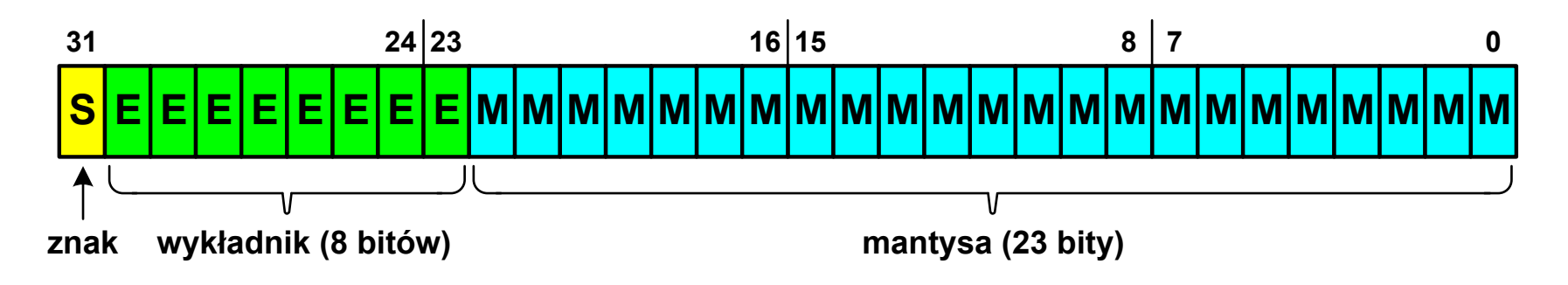

- $\mathbb{R}^2$ Bit znaku: 0 - liczba dodatnia, 1 - liczba ujemna
- $\mathbb{R}^2$  Wykładnik zapisywany jest na z nadmiarem o wartości 127 i przyjmuje wartości od -127 do 128
- Mantysa w większości przypadków jest znormalizowana
- Mantysa zawiera się w przedziale 1 i 2, jej pierwszy bit jest zawsze równy 1 i nie jest zapamiętywany
- $\mathbb{R}^2$  Bit ten jest automatycznie uwzględniany podczas wykonywania obliczeń

### Standard IEEE 754 - liczby 32-bitowe

- $\mathbb{R}^2$  Przykład:
	- $\Box$ obliczmy wartość dziesiętną liczby zmiennoprzecinkowej

(IEEE754) 10( ) <sup>01000010110010000000000000000000</sup>=?

 $\Box$ dzielimy liczbę na części

> ىہا  $\underbrace{\qquad \qquad }$  M mantysa (tylko czesc ulamkowa) −S−bit znaku E−wykladnik 0<sup>10000101</sup> <sup>10010000000000000000000</sup>

 $\Box$ określamy znak liczby

S=0−liczba dodatnia

 $\Box$  obliczamy wykładnik pamiętając, że w reprezentacji 32-bitowej nadmiar wynosi 127

$$
E = 10000101_{(2)} = 128 + 4 + 1 = 133 - 127 = 6_{(10)}
$$

### Standard IEEE 754 - liczby 32-bitowe

- $\mathbb{R}^2$  Przykład (cd.):
	- $\Box$  wyznaczamy mantysę dopisując na początku 1 (1 część całkowita) i stawiając przecinek

M 1,10010000000000000000000 ==

 $(10)$  $= 1 \cdot 2^{0} + 1 \cdot 2^{-1} + 1 \cdot 2^{-4} = 1 + 0.5 + 0.0625 = 1.5625$ −

 $\Box$  wartość dziesiętną liczby zmiennoprzecinkowej obliczamy według wzoru:

$$
L = (-1)^{S} \cdot M \cdot 2^{E}
$$

 $\Box$ podstawiając otrzymujemy:

 $S = 0,$   $E = 6_{(10)},$   $M = 1,5625_{(10)}$ 

 $(10)$  $L = (-1)^{0} \cdot 1,5625 \cdot 2^{6}$  $(-1)^0 \cdot 1,5625 \cdot 2^6 = 100$ 

 $01000010110010000000000000000000_{(\mathrm{IEEE}754)} =100_{_{(10)}}$ 

Technologie informacyjne (EZ1E1003), studia niestacjonarne I st. dr inż. Jarosław Forenc<br>Rok akademicki 2020/2021, Pracownia nr 1 Rok akademicki 2020/2021, Pracownia nr 152/55

#### Standard IEEE 754 - zero

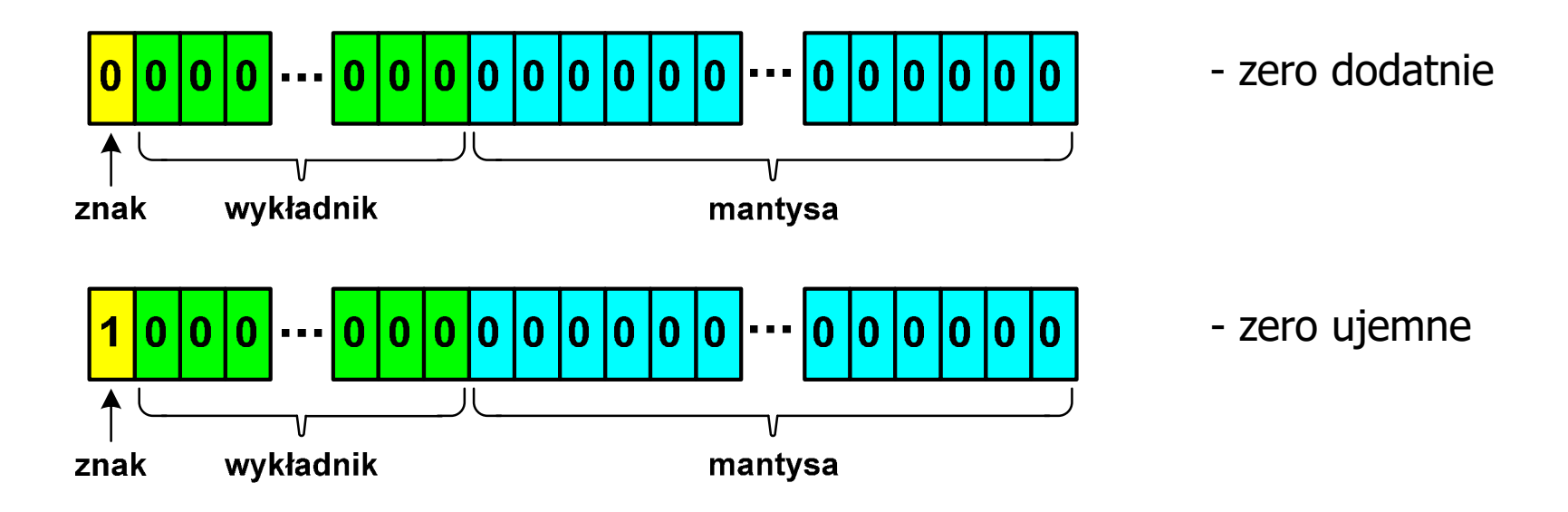

- $\Box$ bit znaku może przyjmować dowolną wartość
- $\Box$  przy porównaniach zero dodatnie i ujemne są traktowane jako równe sobie

Technologie informacyjne (EZ1E1003), studia niestacjonarne I st. dr inż. Jarosław Forenc<br>53/55 <br/> 1920/2021, Pracownia nr 1 Rok akademicki 2020/2021, Pracownia nr 153/55

#### Standard IEEE 754 - nieskończoność

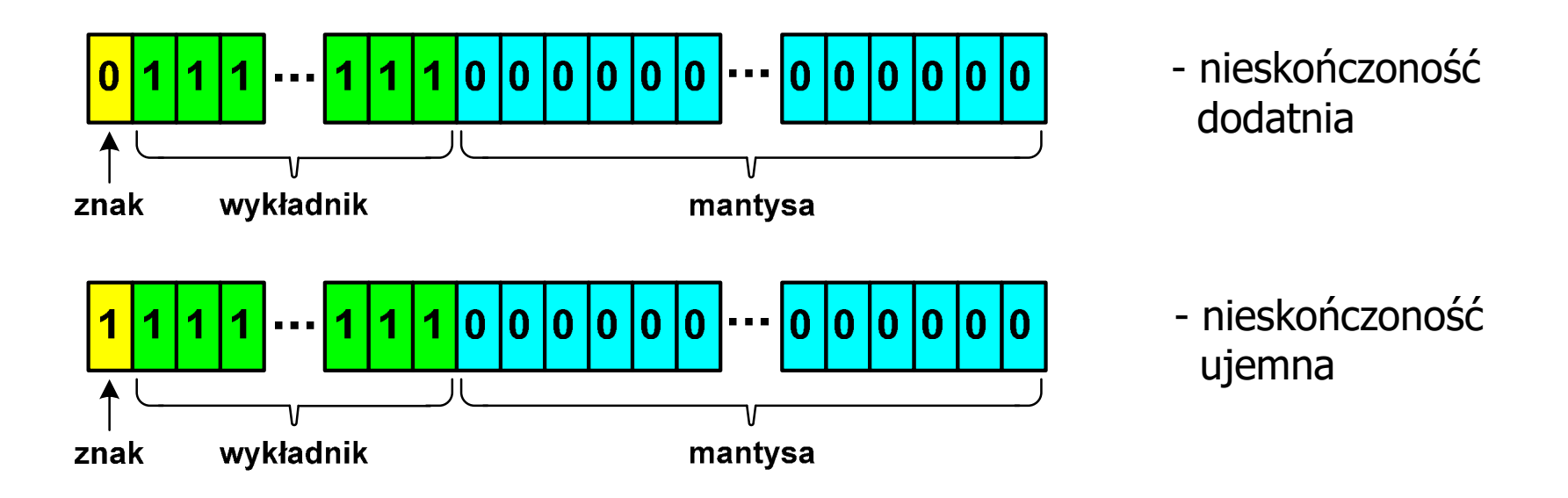

- $\Box$ bit znaku określa czy mamy nieskończoność dodatnią czy ujemną
- $\Box$  nieskończoność występuje w przypadku wystąpienia nadmiaru (przepełnienia) oraz przy dzieleniu przez zero

#### Standard IEEE 754 - liczba zdenormalizowana

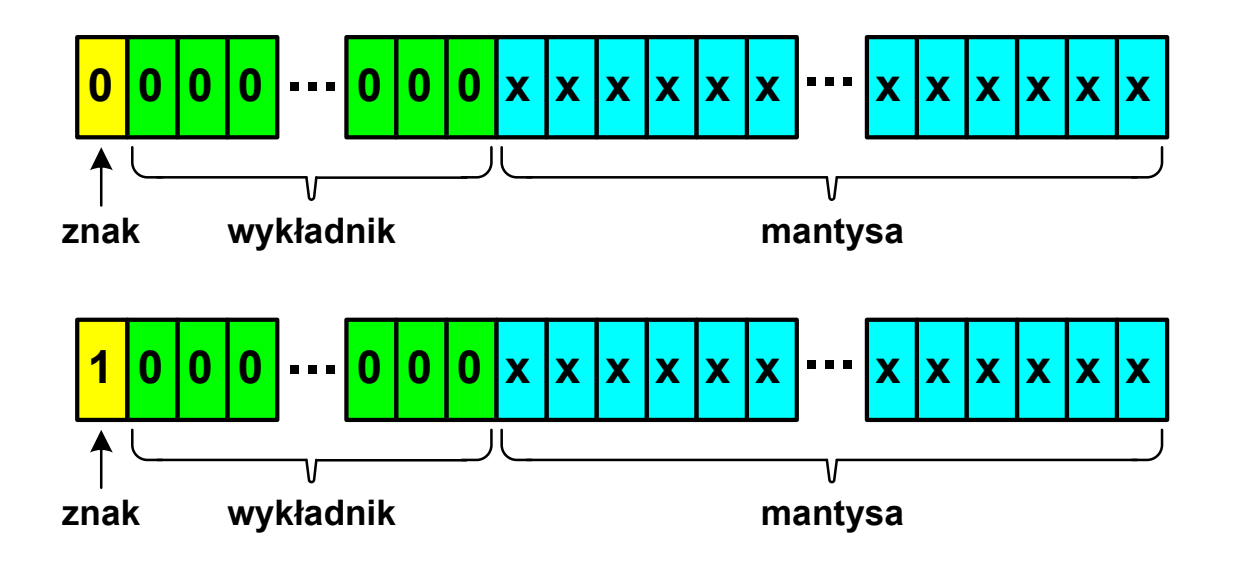

- $\Box$  pojawia się, gdy występuje niedomiar (ang. underflow), ale wynik operacji można jeszcze zapisać denormalizując mantysę
- $\Box$  wtedy mantysa nie posiada domyślnej części całkowitej równej 1, tzn. reprezentuje liczbę o postaci 0,xxx…xxx, a nie 1,xxx…xxx

Technologie informacyjne (EZ1E1003), studia niestacjonarne I st. dr inż. Jarosław Forenc<br>55/55 - 55/55 Rok akademicki 2020/2021, Pracownia nr 155/55

#### Standard IEEE 754 - nieliczby

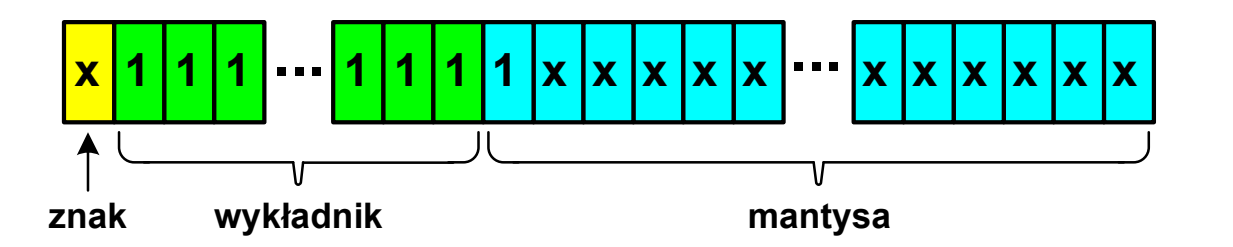

#### **x** QNaN (Quiet NaN) ciche nieliczby

- $\Box$ ciche nieliczby "przechodzą" przez działania arytmetyczne (ich wystąpienie nie powoduje przerwania wykonywania programu)
- $\Box$ najczęściej oznaczają wartość niezdefiniowaną

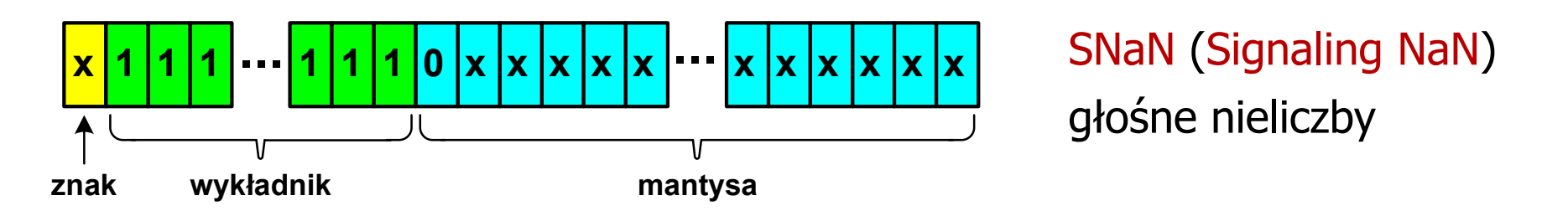

- $\Box$  powodują powstanie wyjątków w operacjach arytmetycznych i przerwanie wykonywania programu
- $\Box$ najczęściej oznaczają wartość niedozwoloną